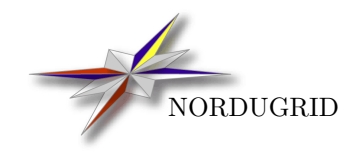

NORDUGRID-TECH-4 28/8/2006

# The NorduGrid/ARC Information System

Technical Description and Reference Manual

Balázs Kónya<sup>\*</sup>

DRAFT

<span id="page-0-0"></span><sup>∗</sup>Comments to: balazs.konya@hep.lu.se

# 1 Introduction

A stable, robust, scalable, dynamic and reliable information system is a cornerstone of any kind of Grid system. Without a properly working information system it is not possible to construct a production quality Grid. A scalable Grid information system is inherently distributed, a centralized system is not able to cope with the dynamism of the Grid.

The information system acts as a nervous system of the Grid and its main tasks consist of

• Resource Description: Characterization of Grid resources by specifying static, semi-static and dynamic properties (e.g. information about Grid jobs and user quotas are presented as dynamic local resource properties).

Grid clients are relying on the resource description functionality of the information system during their matchmaking and brokering process. Grid monitoring and job status queries also rely on resource description.

• Resource aggregation: Individual resources are connected to an "information mesh" by dynamically registering to some of the information index services. The information index services are responsible for the resource aggregation, they maintain a dynamic list of available Grid resources. Furthermore, the index services are connected to each other following a specific topological order. The resulting structure is the "information mesh" of the Grid.

Grid clients performing resource discovery scan the ""information mesh" utilizing its topological structure in order to find available Grid resources. Therefore resource discovery is delicately coupled to the topological structure of the "information mesh" that is to the resource aggregation process.

The ARC middleware implements a scalable, production quality dynamic distributed information system. The ARC information system has been deployed and being used in a large scale production environment since May 2002. As of writing, the information system aggregates 50 resources providing 5000 CPUs and serves 1000 users and 20 thousands jobs per months.

The ARC information system is an OpenLDAP-based system[\[2\]](#page-62-0) which makes use of the OpenLDAP modifications provided by the Globus Monitoring and Discovery Services framework[†](#page-2-0) [\[3\]](#page-62-1).

This document presents a technical overview of the ARC Grid information system. The document describes the architecture, the implementation of the main components and the NorduGrid/ARC Information model. The document is also intended to serve as reference manual by giving a detailed description of the available Grid information.

# 2 Overview

The ARC middleware implements a dynamic LDAP-based distributed information system via set of coupled resource lists (index services) and local LDAP databases. The system consists of three main components:

- 1. the Local Information Trees (LIT),
- 2. the Index Services (IS),
- 3. and the Registration Processes (RP)

The local information trees are responsible for resource (computing or storage) description and characterization. The local information is generated on the resource, optionally it is cached. Upon client requests it is presented to the clients via LDAP interface.

<span id="page-2-0"></span><sup>†</sup>ARC aims to replace the Globus MDS modifications by native OpenLDAP functionality

The main task of the index services is to maintain a dynamic list of resources (LDAP URLs of the local information trees) and index services. The index services are further coupled together implementing a specific topology.

The local information trees make use of the registration processes running locally on the resources in order to list themselves in some of the resource lists maintained by the index services. Registrations are always initiated by the registrants (bottom-up model).

Grid clients such as monitors, web portals or user interfaces perform two type of queries:

- 1. During the resource discovery process clients query index services in order to collect list of LDAP contact URLs of local information trees describing Grid-connected resources.
- 2. During a direct resource query the clients directly contact the local information tree by making use of the obtained LDAP contact URLs.

Both type of queries are carried out and served via LDAP protocol.

Figure [1](#page-3-0) presents an overview of the ARC information system components.

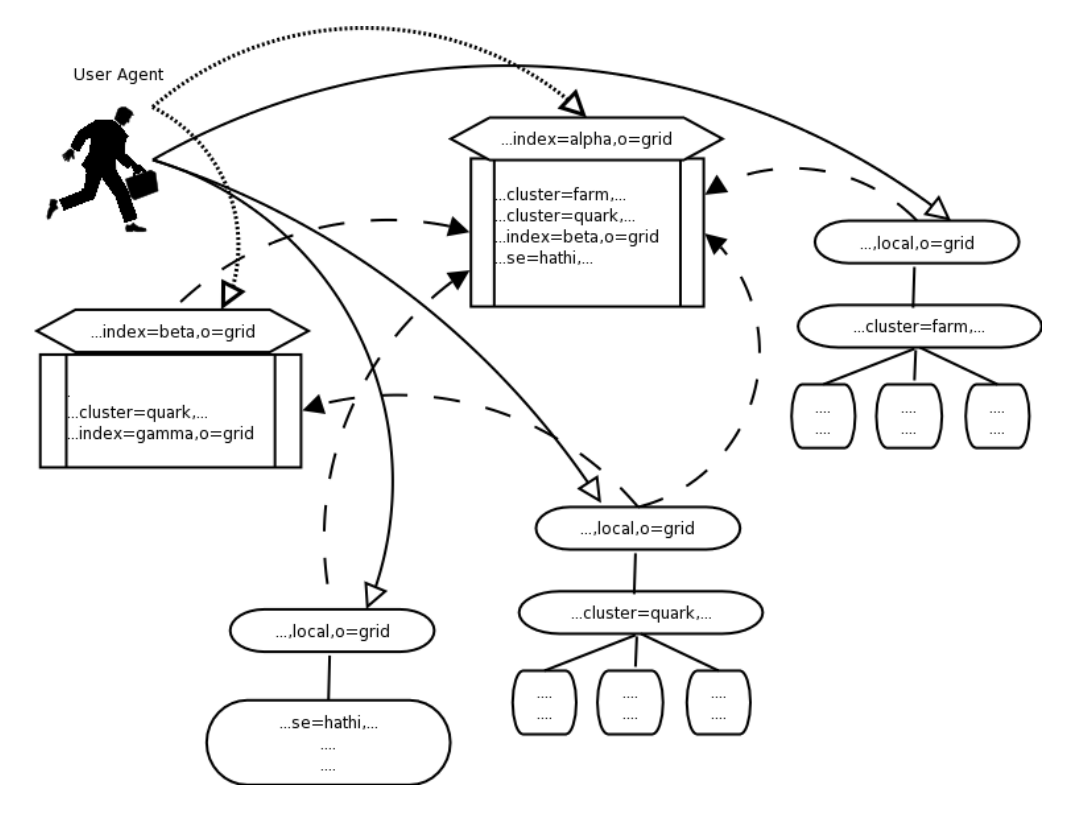

<span id="page-3-0"></span>Figure 1: Overview of the ARC information system components.

# 3 Local Information Tree

The LIT component of the information system is responsible for generating the dynamic state information, implementing the first-level caching of the local information and providing the requested Grid information to the clients through the LDAP protocol. The LIT is basically nothing more but a specially populated and customized OpenLDAP database.

The dynamic resource state information is generated on the resource. Small and efficient programs, called information providers, are used to collect local state information from the batch system, from the local Grid layer (e.g. Grid Manager or GridFTP server [\[4\]](#page-62-2)) or from the local operating system (e.g. information available in the /proc area). Currently, ARC is capable interfacing to the following batch systems (or local resource management system LRMS in the ARC terminology): UNIX fork, the PBS-family (OpenPBS, PBS-Pro, Torque), Condor and Sun Grid Engine.

The output of the information providers (generated in LDIF format) is used to populate the local LDAP tree. A special OpenLDAP back-end, the Globus-GRIS provided by the Globus [\[3\]](#page-62-1), is used to store the LDIF output of the information providers. This custom OpenLDAP back-end implements two things: it is capable caching the providers output and upon client query request it triggers the information providers unless the data is already available in its cache. The caching feature of the OpenLDAP back-end provides protection against overloading the local resource by continuously triggering the information providers.

The information stored in the LIT follows the NorduGrid-ARC information model. The section [4](#page-4-0) gives a detailed technical account of the ARC information model.

# 3.1 Security considerations

The Local Information Tree is implemented via an LDAP database which implies the security and confidentiality capabilities of the system.

OpenLDAP[\[2\]](#page-62-0) contains two methods for specifying access control. The first is static, i.e. you define the rights in configuration files. From an operational point of view, the problem of this method is that needs a server restart at every security configuration change. The second method for access control, called as ACI (Access Control Information), inserts access control information inside the directory itself by augmenting every LDAP entry with a dynamically modifiable ACL. Unfortunately the ACI method is still considered to be experimental.

The current ARC setup makes use of the static LDAP access control, the trees are configured to be fully readable by anybody: ARC provides anonymous read access to every information stored in the local trees.

There are considerations to experiment with the ACI access control method or to modify the static configuration and require authentication from the clients.

# <span id="page-4-0"></span>4 The ARC information model

A Grid information model should be a result of a delicate design process how to represent the resources and what is the best way to structure this information.

ARC implements an LDAP-based information system. In an LDAP-based system the information is being stored as attribute-value pairs grouped together in entries which are organized into a hierarchical tree. Therefore an LDAP-based information model is technically specified via an LDAP schema AND the structure of the LDAP-tree (DIT).

The ARC information model naturally describes the main Grid components:

- computing resources with Grid jobs and Grid users,
- storage elements,
- and metadata catalogues

though the latter two are treated in a rather simplistic manner.

# 4.1 LDAP technicalities: namespace, OID, objectclasses, attributes

The NorduGrid/ARC LDAP schema (available in appendix [C\)](#page-52-0) makes use of the nordugrid- namespace, the objectclass and attribute names starts with the nordugrid- prefix.

NorduGrid is assigned to the 1.3.6.1.4.1.11604 Private Enterprise Number which is utilized according to the Tabl[e1.](#page-5-0)

The OID's used in the LDAP schema are shown in Tabl[e2](#page-5-1) and are taken from the range 1.3.6.1.4.1.11604.2.\* Tabl[e2](#page-5-1) also serves as a list of the NorduGrid objectclasses. The ARC implementation follows a "one LDAP entry = one objectclass" approach, The ARC information system objects such as Grid-enabled clusters, queues, storages, Grid users and Grid jobs are described by specific LDAP entry which utilizes a single objectclass. As a result a one-to-one correspondence exists between ARC LDAP entries and ARC objectclasses.

| Object Identifier   | Service area       |
|---------------------|--------------------|
| 1.3.6.1.4.1.11604.1 | security           |
| 1.3.6.1.4.1.11604.2 | information system |
| 1.3.6.1.4.1.11604.3 | data management    |
| 1.3.6.1.4.1.11604.4 | user management    |

<span id="page-5-0"></span>Table 1: The OID space utilization within ARC

| 1.3.6.1.4.1.11604.2.1.1   | cluster objectclass    |
|---------------------------|------------------------|
| 1.3.6.1.4.1.11604.2.1.1.x | cluster attributes     |
| 1.3.6.1.4.1.11604.2.1.2   | info-group objectclass |
| 1.3.6.1.4.1.11604.2.1.2.x | info-group attributes  |
| 1.3.6.1.4.1.11604.2.1.3   | queue object class     |
| 1.3.6.1.4.1.11604.2.1.3.x | queue attributes       |
| 1.3.6.1.4.1.11604.2.1.4   | job objectclass        |
| 1.3.6.1.4.1.11604.2.1.4.x | job attributes         |
| 1.3.6.1.4.1.11604.2.1.5   | authuser objectclass   |
| 1.3.6.1.4.1.11604.2.1.5.x | authuser attributes    |
| 1.3.6.1.4.1.11604.2.1.6   | se object class        |
| 1.3.6.1.4.1.11604.2.1.6.x | se attributes          |
| 1.3.6.1.4.1.11604.2.1.7   | rc object class        |
| 1.3.6.1.4.1.11604.2.1.7.x | rc attributes          |

<span id="page-5-1"></span>Table 2: The OIDs from the NorduGrid/ARC schema

The detailed description of the objectclasses and attributes are given in the following subsections. First the main purpose behind the objectclass is outlined followed by the one-by-one description of the attributes. The attribute descriptions also contain information about the attributes role played in the brokering[\[5\]](#page-62-3), the job submission or the monitoring process. If applicable, the corresponding xRSL attribute[\[6\]](#page-62-4) is displayed. Please notice that the most of the attribute values documented below are not enforced, misconfigured or rough sites can publish incorrect information.

# 4.2 The structure of the local LDAP tree: Arc DIT

The ARC local LDAP tree gives a natural representation of a Grid-enabled resource. The mds-vo-name=local,o=grid top level entry of the tree carries no information, its role is purely structural. This entry accommodates the subtrees of the different Grid services offered by the local machine. A Grid resource in ARC can host a computing service and several storage or data indexing services. A computing service is described by the cluster subtree, while the storage and data indexing services are characterised by the se and  $rc$  single-entry subtrees, respectively.

Figure [2](#page-6-0) shows the local LDAP tree of two Grid-enabled resources. The first machine bambi.hep.lu.se offers both a computing service, a storage service and a data indexing service, therefore the LIT of bambi.hep.lu.se contains a cluster subtree under the *nordugrid-cluster-name=bambi.hep.lu.se* entry a storage *nordugrid-se* $name =$ .. and a data indexing *nordugrid-rc-name*=... entry. The second resource hathi.hep.lu.se serves as a dedicated storage hosting two storage elements, therefore the LIT of hathi.hep.lu.se consists of the two storage entries.

The schematic structure of the cluster subtree is shown enlarged in Fig. [3.](#page-7-0) The cluster top entry of the subtree describes the hardware, software and middleware properties of a cluster. Grid-enabled queues are represented by their queue entries. Active Grid jobs and authorized Grid users are described by their corresponding job and *authuser* entries which are located under their hosting queues. The job and *authuser*  entries belonging to the same queue are grouped in two distinct subtrees, the branching is accomplished by structural nordugrid-info-group=job and nordugrid-info-group=user entries.

The storage and data indexing services are represented by their corresponding single LDAP entries, currently no LDAP subtree is associated to them.

# 4.3 Grouping authuser and job entries: nordugrid-info-group objectclass

The schema contains a special objectclass the *nordugrid-info-group* whose role is to create structural entries in the LDAP tree. The entries *nordugrid-info-group=jobs* and *nordugrid-info-group=users* of the LIT are separating nordugrid-job and nordugrid-authuser entries of a grid queue by grouping them in two separate LDAP branches under the queue entry (see Fig. [2](#page-6-0) ).

The objectclass comes with a single attribute.

### nordugrid-info-group-name

```
Attribute value: {users,jobs}
Related xRSL: none
```
The nordugrid-info-group-name attribute is used to distinguish between jobs or users grouping: nordugridjob entries are grouped under the structural entry nordugrid-info-group-name=jobs while nordugrid-authuser entries are grouped under the *nordugrid-info-group-name=users* entry.

# <span id="page-6-1"></span>4.4 Computing resources: nordugrid-cluster and nordugrid-queue objectclass

The nordugrid schema provides two object classes for the description of a computing resource. The *nordugrid*cluster is used to describe general properties such as ownership, name, location, contact URL, pre-installed software environments, Grid scratch space, batch system, node properties such as architecture, CPUs, network connectivity. Dynamic cluster load information, such as number of queued/total jobs, is also part of the objectclass information.

The generalized concept of a computing queue plays a central role in ARC: queues are the job submission targets in an ARC-based Grid, during the brokering process clients select a Grid-enabled queue on a computing resource. An ARC queue represents either a traditional batch queue of a local resource management system (LRMS) such as the PBS or describes an entire LRMS when the LRMS does not support conventional queues (Condor and SGE is handled this way). The very special LRMS, the UNIX fork is also described as queue. The nordugrid-queue objectclass is designed to describe the generalized concept of a computing queue. Besides the usual queue-specific information (queue status and limits, number of running/queueing

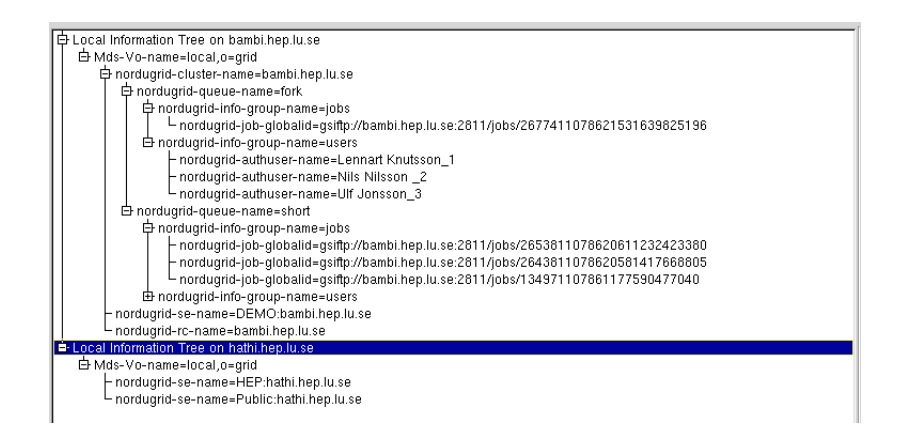

<span id="page-6-0"></span>Figure 2: The local information tree on two resources. The first machine bambi.hep.lu.se provides both computing, storage and data indexing services while the second resource hathi.hep.lu.se hosts two storage elements.

jobs) queue-level node attributes are also introduced to describe hardware/software characteristics of computing nodes assigned to a certain queue. Also notice that the schema makes possible the distinction of Grid and non-grid jobs being managed by the queue.

The ARC schema introduces cluster- and queue-level node attributes together with two homogeneity attributes in order to handle possible inhomogeneity within a computing resource. The schema is designed to be capable describing inhomogeneous resources with a queue-level homogeneity assumption but higher level inhomogeneity can also be treated with less accuracy.

In case of homogeneous nodes the *nordugrid-cluster-homogeneity=true* is set and the cluster-level node attributes carry the relevant information. If the nodes are inhomogeneous the nordugrid-cluster-homogeneity=no is set and the cluster-level node attributes are either not set or their value refers to the smallest/slowest/least powerful node. Suppose the nodes can be organized into homogeneous subgroups, this case the queue-level node attributes are used to describe the properties of the homogeneous nodes assigned to the same queue. Clients should always treat the queue-level node attributes with higher priority than the cluster-level ones. The nordugrid-queue-homogeneity=true attribute value is used to specify the node homogeneity within a queue. The nordugrid-queue-homogeneity=no means that if a given queue-level node attribute is set it refers to the smallest/slowest/least powerful node.

### nordugrid-cluster-name

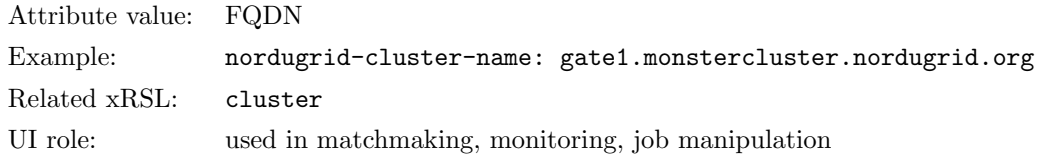

Description: The fully qualified domain name of the front-end machine of the cluster. This attribute is used in the Distinguished Name of a cluster LDAP entry.

#### nordugrid-cluster-aliasname

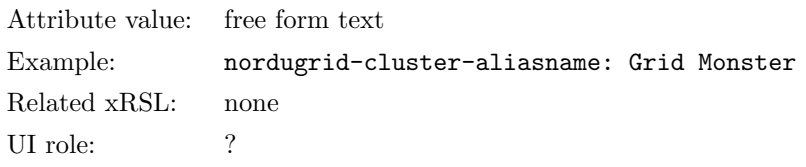

Description: A free form text attribute displaying the alias name of the computing resource.

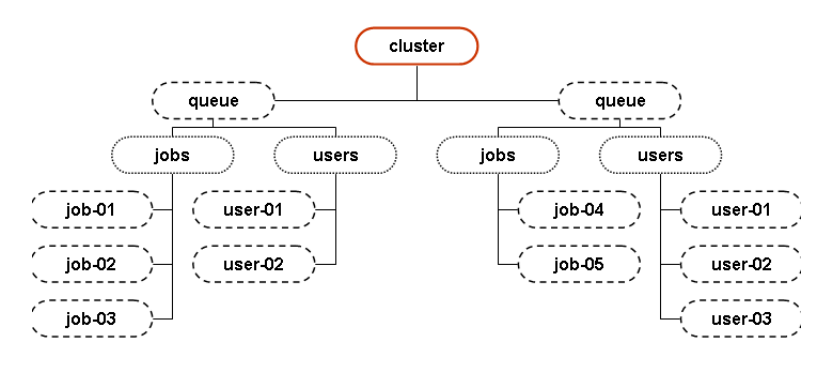

<span id="page-7-0"></span>Figure 3: The schematic picture of an LDAP subtree representing a computing resource. The cluster subtree is part of the LIT shown in Fig: [2](#page-6-0)

# nordugrid-cluster-contactstring

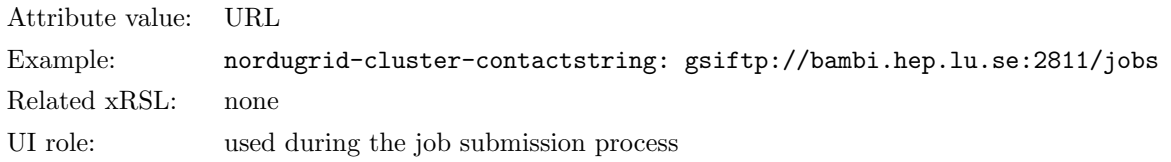

Description: The URL of the job submission service running on the cluster front-end. Clients must use this attribute to determine the URL of the job submission gateway available on the cluster.

# nordugrid-cluster-support

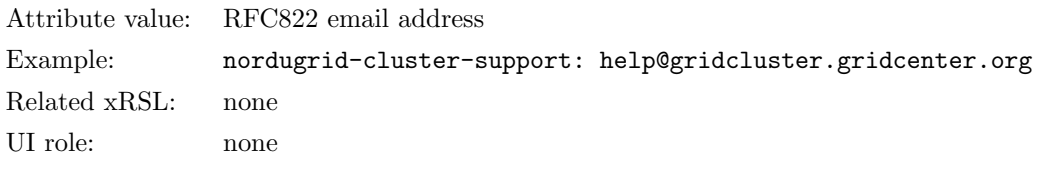

Description: The support email address of the Grid-enabled computing resource, users are suggested to use this address in case they need to contact the site.

# nordugrid-cluster-location

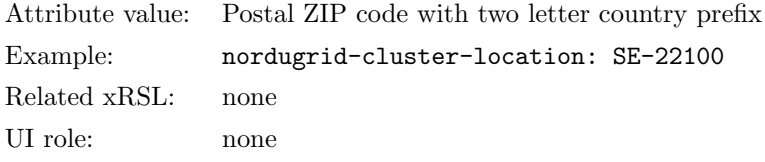

Description: The geographical location of the cluster, preferably specified as a postal code with a two letter country prefix.

### nordugrid-cluster-owner

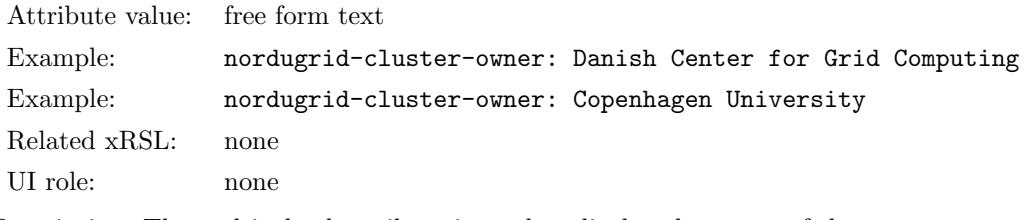

Description: The multivalued attribute is used to display the owner of the resource.

# nordugrid-cluster-acl

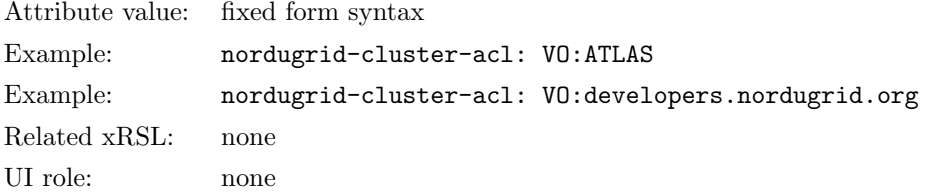

Description: The multivalued attribute is used to display authorization rules applied on a cluster. The attribute value follows a fixed form syntax. Current syntax is rather coarse-grained and primitive: a "VO:" prefix followed by a VO name means that the given VO is authorized on the cluster. Note that there are no standards for VO names.

### nordugrid-cluster-issuerca

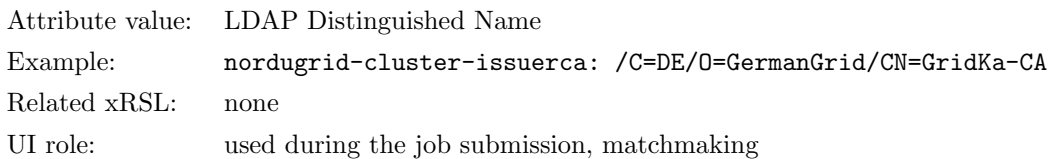

Description: The certificate issuer of the cluster, the DN of the CA which issued the host certificate is shown by the attribute.

# nordugrid-cluster-issuerca-hash

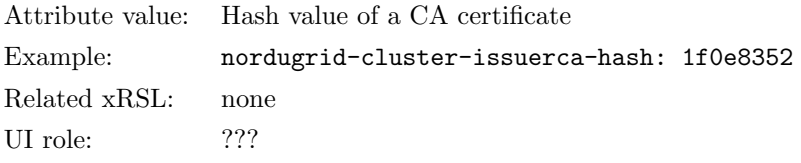

Description: The hash value of the certificate of the issuer CA of the cluster, the hash of the certificate of the CA which issued the host certificate used by the cluster is shown by the attribute.

### nordugrid-cluster-trustedca

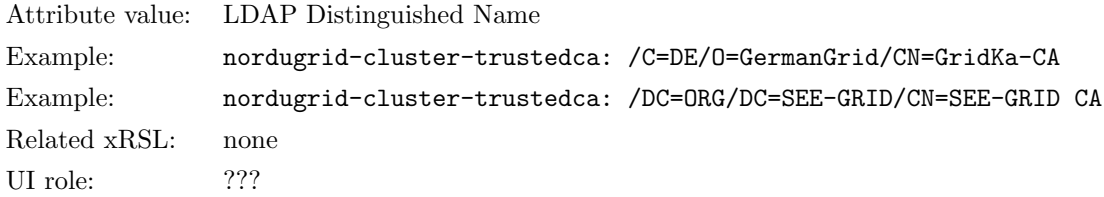

Description: The DNs trusted by the cluster are shown by this multivalued attribute.

# nordugrid-cluster-lrms-type

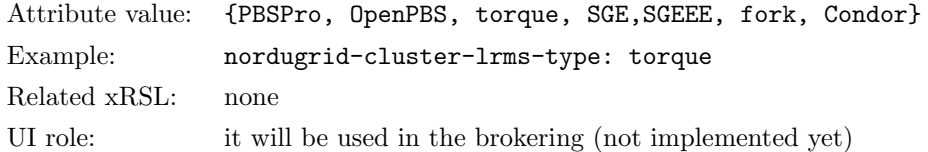

Description: The type of the Local Resource Management System (LRMS) running on the cluster. ARC currently supports the PBS family, the SGE family, the Condor and the UNIX fork batch systems.

#### nordugrid-cluster-lrms-version

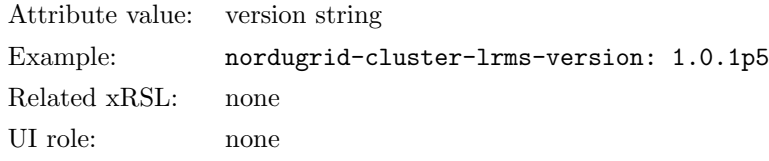

Description: The vendor specific version string of the Local Resource Management System. The original vendor-provided LRMS version string is displayed without any modification.

### nordugrid-cluster-lrms-config

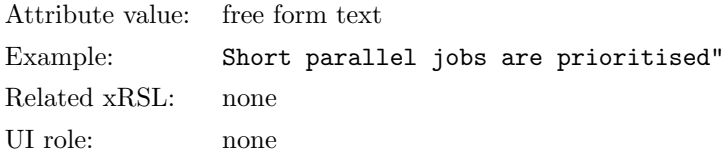

Description: A free form text attribute for additional remarks on the LRMS setup of the cluster. The attribute is purely for 'human consumption'.

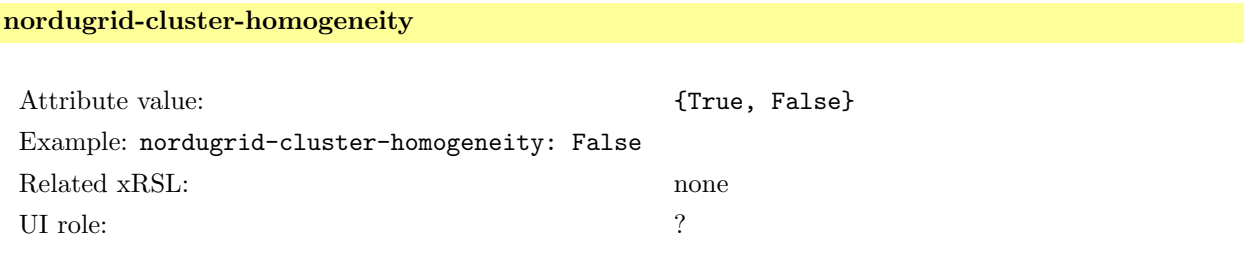

Description: A logical flag indicating the homogeneity of the cluster nodes. The front-end is not needed to be homogeneous with the nodes. If the nodes are declared inhomogeneous on the cluster-level, then the the cluster-level node attributes are referring to the properties of the slowest/smallest/least powerful node.

# nordugrid-cluster-architecture

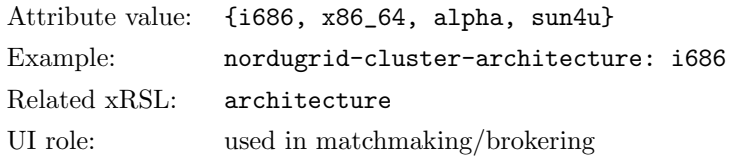

Description: This is a cluster-level node attribute describing the 'hardware type' of the nodes of the cluster. The 'hardware type' is defined as the output of the uname -m UNIX command.

### nordugrid-cluster-opsys

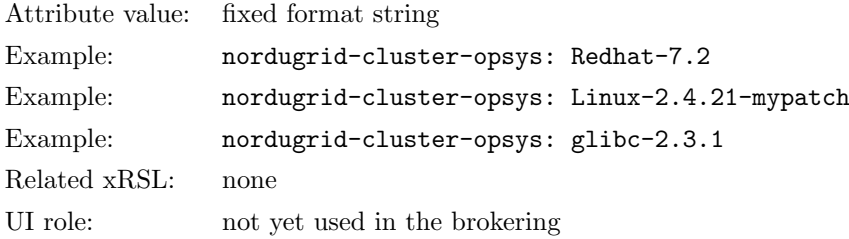

Description: The multivalued cluster-level node attribute is meant to describe the operating system of the computing nodes. The attribute describes the operating system via the specification of the software distribution. The same multivalued attribute is also used to specify the kernel or libc version in case those differ from the originally shipped ones. The attribute value follows a fixed form syntax: the distribution name is given as distroname-version.number where spaces are not allowed. Kernel and libc versions are specified according to a fixed form: kernelname-version.number, libcname-version.number.

#### nordugrid-cluster-nodecpu

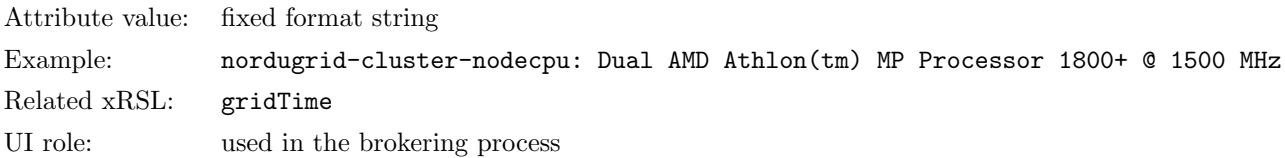

Description: This cluster-level node attribute gives the CPU type information of the cluster nodes in a fixed format. The string is constructed as CPU-model-name CPU-frequency MHZ, where CPU-model-name and CPU-frequency are vendor specified values (on Linux systems the data is taken from the /proc/cpuinfo).

### nordugrid-cluster-benchmark \*\*\*

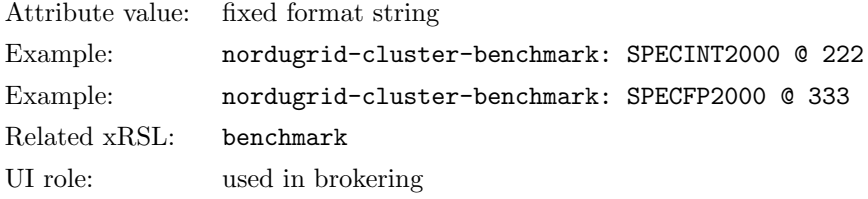

Description<sup>[‡](#page-11-0)</sup>: The multivalued cluster-level node attribute shows the performance of the computing nodes with respect to specified benchmarks. The attribute value follows a fixed syntax: the benchmark name and value is separated by "@".

### nordugrid-cluster-nodememory

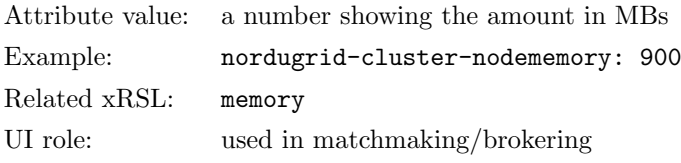

Description: The amount of node memory in MBs which can be guaranteed to be available for the application running on the node. Please note in most cases it is less than the physical memory installed in the nodes.

### nordugrid-cluster-totalcpus

| Attribute value: number         |  |
|---------------------------------|--|
| nordugrid-cluster-totalcpus: 60 |  |
| count                           |  |
| used in matchmaking/brokering   |  |
|                                 |  |

<span id="page-11-0"></span><sup>‡</sup>not in a stable release yet

Description: The total number of CPUs of the computing resource being controlled by the LRMS. It is possible that not all of them are available for Grid jobs (e.g. the cluster has a non-grid queue with dedicated nodes).

### nordugrid-cluster-cpudistribution

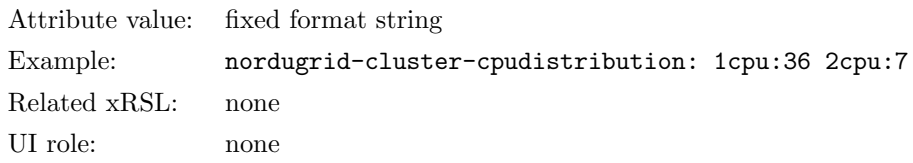

Description: The CPU distribution over the nodes given in the form of ncpu: m where n is the number of CPUs per machine and m is the number of such computers, an example:  $1cpu:3,2cpu:4,4cpu:1$  represents a cluster with 3 single CPU machines, 4 dual machines and one computer with 4 CPUs.

### nordugrid-cluster-sessiondir-free

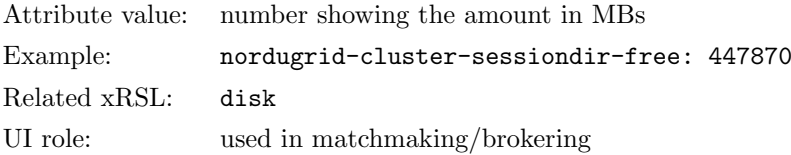

Description: Each Grid job has a dedicated Grid scratch area called the session directory. This attribute shows the available free disk space in MBs for the session directories. As a minimum protection the broker compares the available disk space to the size of the uploadable input data and rejects the clusters with insufficient free space.

### nordugrid-cluster-sessiondir-total

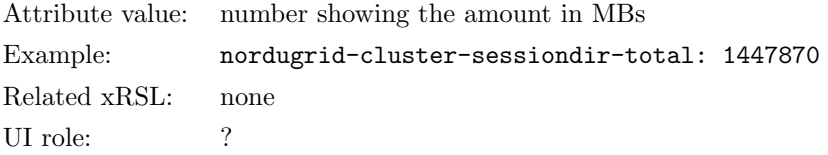

Description: The total disk space in MB allocated on the cluster to host the grid job's session directories.

# nordugrid-cluster-sessiondir-lifetime

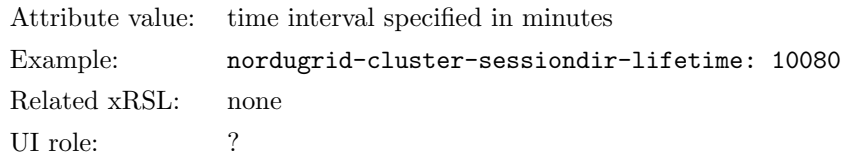

Description: The lifetime of the job's session directory after the job has completed. The job's session directory together with all the user's data is erased when the nordugrid-cluster-sessiondir-lifetime has expired counted from the completion of the job.

## nordugrid-cluster-cache-free

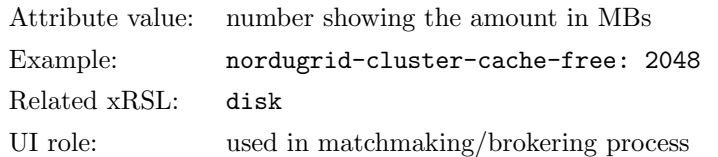

Description: ARC clusters can provide a cache area to store frequently used input data. Upon user request the input data is placed into the cache instead of the session directory of the job (input data in a session directory is not accessible by a consequent jobs). This attribute shows the available space in the cache in MBs.

### nordugrid-cluster-cache-total

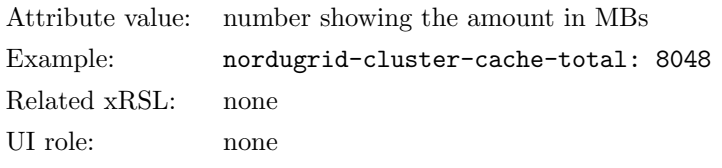

Description: The total space in MBs allocated for the cache service.

# nordugrid-cluster-runtimeenvironment

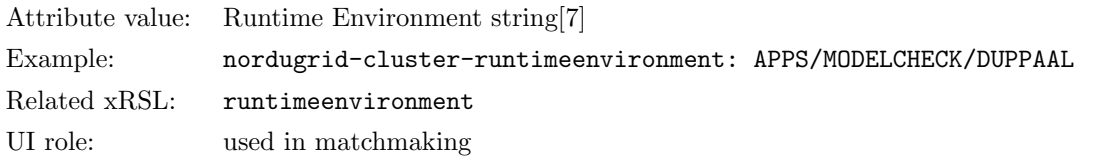

Description: Runtime Environments are special pre-installed and pre-configured software packages provided in a standard way by the computing resources. A Runtime Environment Registry [\[7\]](#page-62-5) maintains a list of available REs with pointers to RE descriptions. The multivalued attribute is used to display the REs available and supported on the cluster.

### nordugrid-cluster-localse

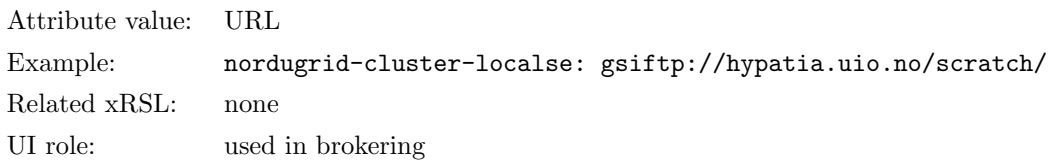

Description: This multivalued parameter tells the broker that certain storage URLs should be considered "locally" available on the cluster. The attribute gives the URL of storage elements considered to be "local" to the cluster.

# nordugrid-cluster-middleware

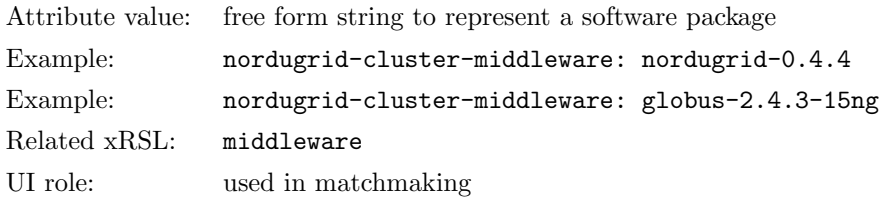

Description: This multivalued attribute specifies the middleware packages installed on the cluster.

### nordugrid-cluster-totaljobs

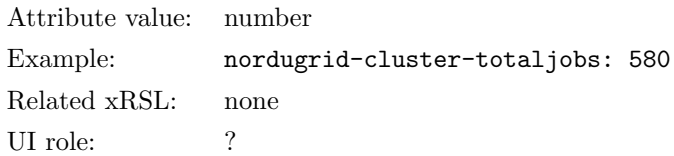

Description: The total number of non-completed jobs in the cluster. Totaljobs includes both Grid and nongrid jobs, non-grid jobs are those batch jobs which are directly submitted to the LRMS by a local user. Grid jobs with FINISHING, FINISHED, DELETED status are discarded.

## nordugrid-cluster-usedcpus

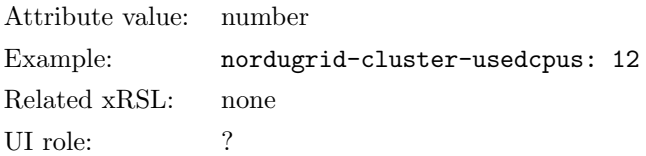

Description: The total number of occupied CPUs in the cluster. The attribute displays the number of busy/used CPUs regardless if the CPU is occupied by a Grid or a non-grid job.

### nordugrid-cluster-queuedjobs

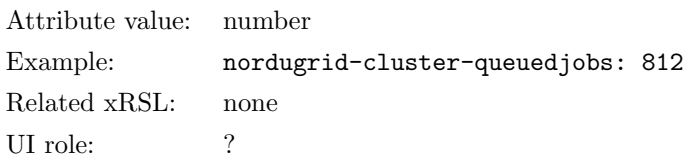

Description: The total number of jobs (grid and non-grid) not-yet running: preparing (e.g. Grid stage-in process) or waiting to run on a cluster. A Grid job submitted to the cluster needs to complete several stages before it arrives to the LRMS. All these 'pre-LRMS Grid jobs' plus the LRMS queuing jobs are taken into account in the nordugrid-cluster-queuedjobs attribute. WARNING: The attribute is DEPRECATED in the 0.6 release!

### nordugrid-cluster-prelrmsqueued

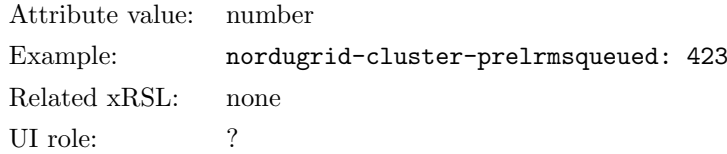

Description: The total number of grid jobs not-yet reached the LRMS. These jobs are being processed or put on hold by the grid layer of the cluster. A Grid job submitted to the cluster needs to complete several stages before it arrives to the LRMS. All these 'pre-LRMS Grid jobs' are taken into account in the nordugrid-cluster-prelrmsqueued attribute.

#### nordugrid-cluster-nodeaccess

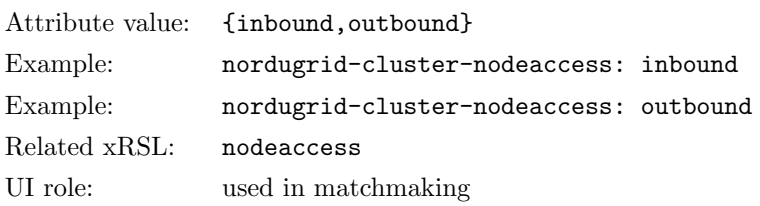

Description: The inbound/outbound network accessibility of the nodes determines how the nodes can connect to the Internet: outbound access means the nodes can connect to the outside world while inbound access means the nodes can be connected from outside. Specifying both inbound, outbound means the nodes are sitting on an open network. If a cluster has not set this attribute then the nodes are assumed to be sitting on a private isolated network.

#### nordugrid-cluster-comment

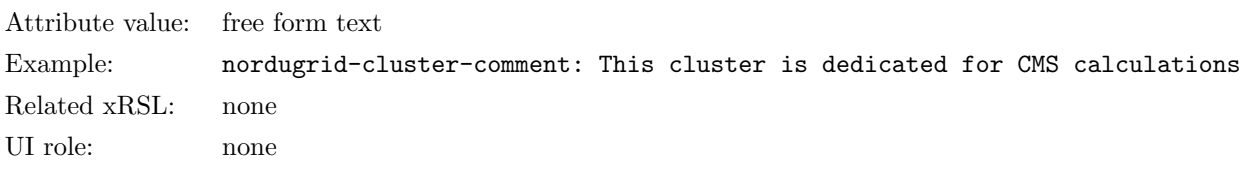

Description: The free form attribute displays some additional information about the cluster. Sometimes it contains an URL where more information can be read about the cluster.

#### nordugrid-cluster-interactive-contactstring

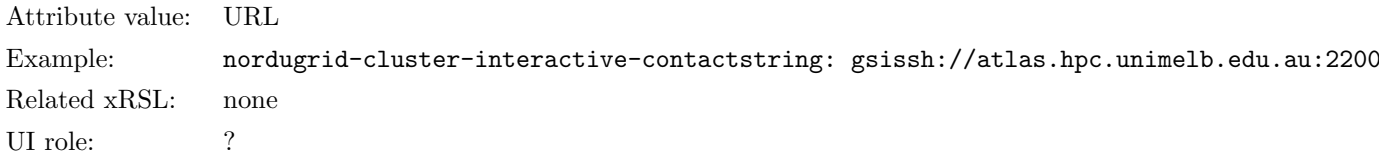

Description: The URL for interactive login to the cluster. Some clusters offer GSI-enabled ssh services, this attribute presents the URL of that service.

### nordugrid-queue-name

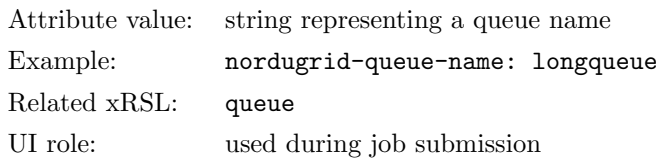

Description: The name of the Grid-enabled batch queue. The special value fork is used for the 'UNIX fork' system. This attribute constitutes the Distinguished Name of a queue LDAP entry.

### nordugrid-queue-status

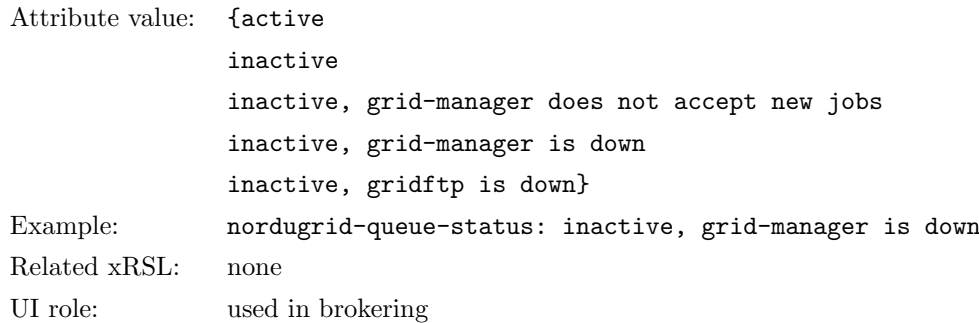

Description: The generalized status of the queue. Besides the usual batch system queue status the attribute also takes into account the status of the Grid services such as the grid-manager and the gridftp server serving the queue. Grid jobs are only submitted to queues with active status.

### nordugrid-queue-comment

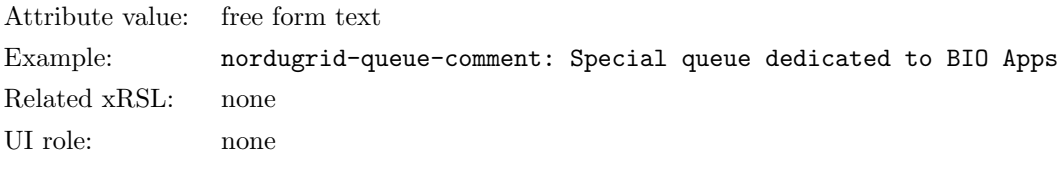

Description: A free form attribute containing additional information about the queue.

### nordugrid-queue-schedulingpolicy

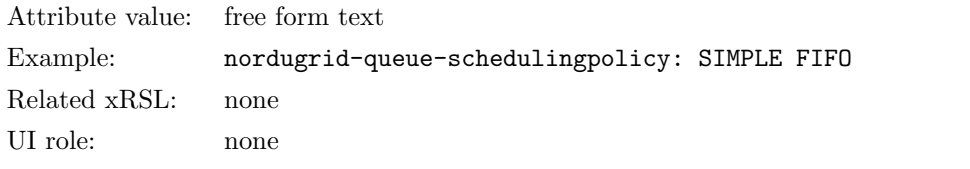

Description: The attribute is used to describe the implied scheduling policy of the queue (i.e. FIFO).

### nordugrid-queue-homogeneity

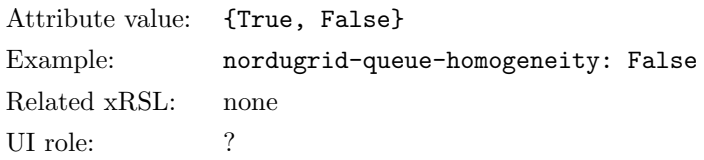

Description: A logical flag indicating the homogeneity of the queue nodes If the nodes are declared inhomogeneous on the queue-level, then the the queue-level node attributes are referring to the properties of the slowest/smallest/least powerful node within the queue.

# nordugrid-queue-nodecpu

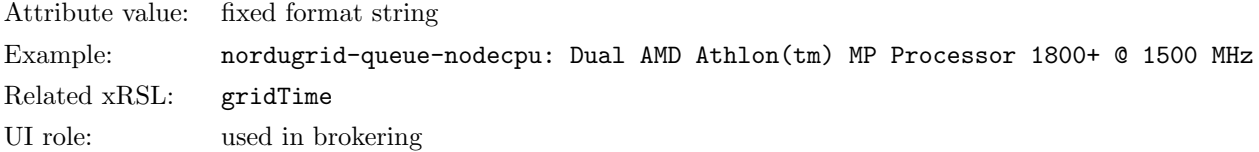

Description: This queue-level node attribute gives the CPU type information of the queue nodes in a fixed format. The string is constructed as CPU-model-name CPU-frequency MHZ, where CPU-model-name and CPU-frequency are vendor specified values (on Linux systems the data is taken from the /proc/cpuinfo).

### nordugrid-queue-nodememory

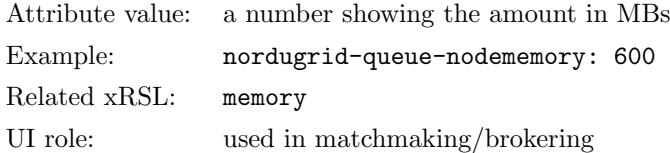

Description: The queue-level node attribute shows the amount of node memory in MBs which can be guaranteed to be available for the application running on the node. Please note in most cases it is less than the physical memory installed in the nodes.

### nordugrid-queue-architecture

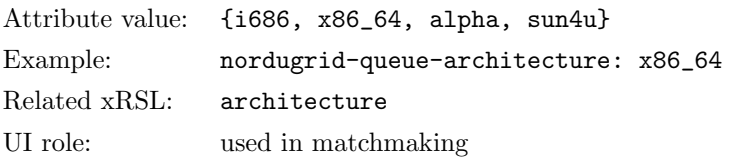

Description: This is a queue-level node attribute describing the 'hardware type' of the nodes of the queue. The 'hardware type' is defined as the output of the **uname**  $-\text{m}$  unix command.

### nordugrid-queue-opsys

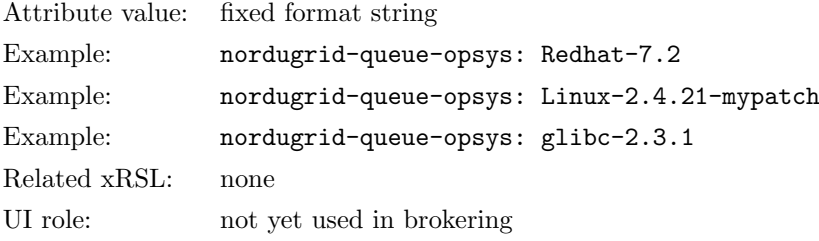

Description: The multivalued queue-level node attribute is meant to describe the operating system of the computing nodes. The attribute describes the operating system via the specification of the software distribution. The same multivalued attribute is also used to specify the kernel or libc version in case those differ from the originally shipped ones. The attribute value follows a fixed form syntax: the distribution name is given as distroname-version.number where spaces are not allowed. Kernel and libc versions are specified according to a fixed form: kernelname-version.number, libcname-version.number.

nordugrid-queue-benchmark \*\*\*

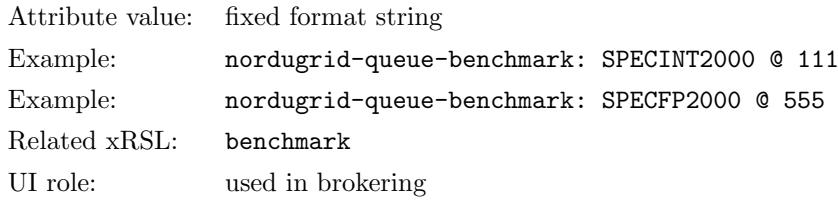

Description<sup>[§](#page-18-0)</sup>: The multivalued queue-level node attribute shows the performance of the computing nodes with respect to specified benchmarks. The attribute value follows a fixed syntax: the benchmark name and value is separated by "@".

# nordugrid-queue-maxrunning

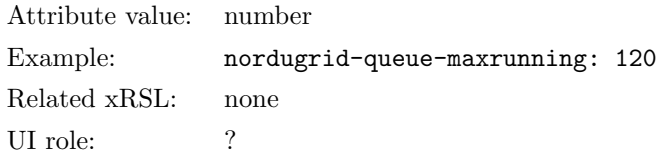

Description: The batch queue limit indicating the maximum number of jobs allowed to run from this queue.

# nordugrid-queue-maxqueuable

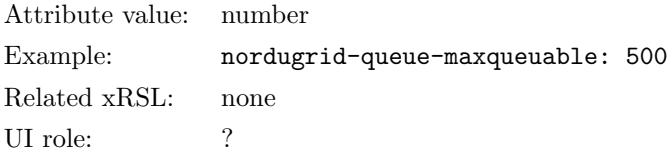

Description: The batch queue limit indicating the maximum number of jobs allowed to reside in the queue (both queuing and running).

# nordugrid-queue-maxuserrun

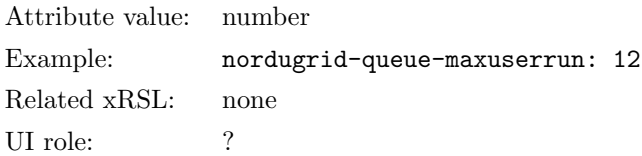

Description: The batch queue limit indicating the maximum number of jobs a user can run at the same time in the queue.

### nordugrid-queue-maxcputime

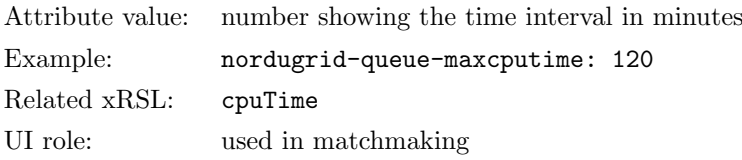

Description: The batch queue limit gives the maximum CPU time (in minutes) a job can use/request within this queue.

<span id="page-18-0"></span><sup>§</sup>not in a stable release yet

# nordugrid-queue-mincputime

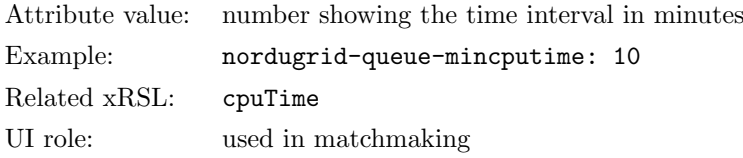

Description: The queue limit giving the lower value of job CPU time requests in minutes allowed in the queue.

# nordugrid-queue-defaultcputime

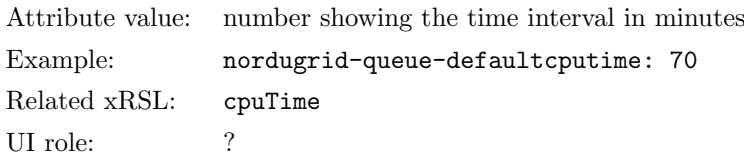

Description: The default CPU time assigned to this queue in minutes. Jobs not specifying their CPU time requests are set to this default CPU time value by the LRMS.

### nordugrid-queue-running

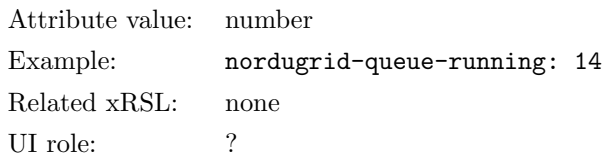

Description: The attribute gives the number of CPUs being occupied by running jobs in the queue including both the Grid and non-Grid jobs. Multi-node jobs are counted with their multiplicity: a four-node running job increases the value of nordugrid-queue-running by four.

# nordugrid-queue-gridrunning

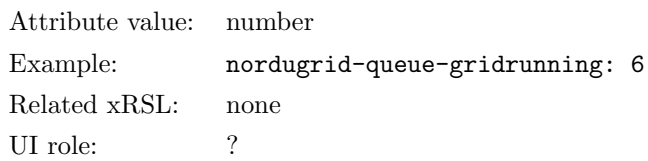

Description: The attribute gives the number of CPUs currently being occupied by running Grid jobs in the queue. Multi-node Grid jobs are counted with their multiplicity: a four-node running job increases the value of nordugrid-queue-running by four.

# nordugrid-queue-queued

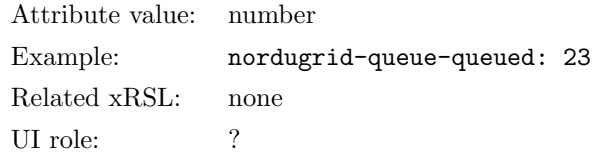

Description: The attribute gives the number of jobs, including both Grid and non-Grid, waiting in the queue. Each queuing job counts as one regardless their multiplicity. WARNING: The attribute is DEPRECATED in the 0.6 release!

### nordugrid-queue-gridqueued

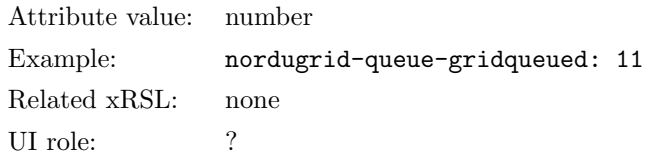

Description: The attribute gives the number of waiting Grid jobs in the batch queue. Each queuing job counts as one regardless their multiplicity.

### nordugrid-queue-localqueued

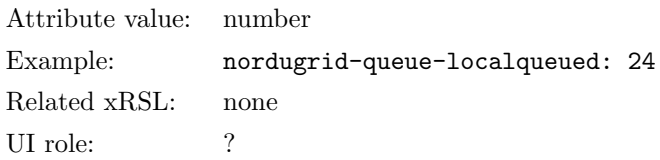

Description: The attribute gives the number of locally submitted non-Grid jobs waiting in the queue. Each queuing job counts as one regardless their multiplicity.

# nordugrid-queue-prelrmsqueued

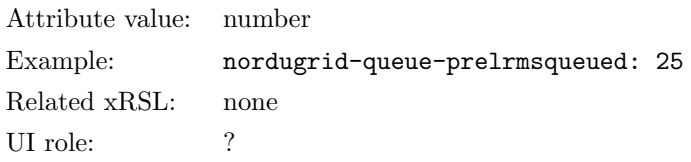

Description: The attribute gives the number of Grid jobs belonging to this queue being processed or waiting in the Grid-layer before the LRMS submission. Each queuing job counts as one regardless their multiplicity.

### nordugrid-queue-totalcpus

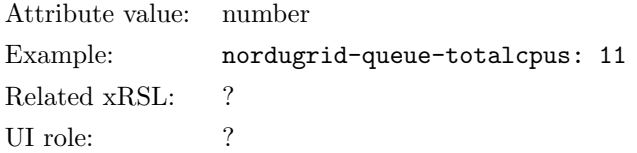

Description: Some of the batch systems provides the possibility of assigning nodes to queues. This attribute shows the total number of CPUs exclusively dedicated to the queue within such batch system.

# 4.5 Grid jobs: nordugrid-job objectclass

In the NorduGrid/ARC information system every Grid job submitted to a Grid-enabled resource is represented by a job entry. Job entries are generated and optionally cached in the local LDAP tree of the hosting resource. This implies that job information within ARC is coupled to the execution Grid resource, namely

for job status query or job monitoring the LDAP server of the hosting resource has to be contacted, this way ARC implements a fully distributed job status monitoring system: no central database or service is used for job status query/monitoring.

A job entry is generated and stored in the local LDAP tree for every existing Grid job on a resource. The job entry is kept in the local LDAP tree as long as the job is handled by the resource, when a job is removed from a resource the corresponding job entry is also deleted from the local LDAP tree. This implies that the ARC information system contains no information about non-existing deleted Grid jobs, another ARC service, the logging service is designed to store historical job information [\[8\]](#page-62-6).

Job monitoring and status query of active Grid jobs is entirely based upon the LDAP job entries stored in the local information trees. Job entries carry information collected from the grid layer running on the resource (read from the job control files of the ARC Grid manager) and from the LRMS system. The attributes of the nordugrid-job objectclass are designed to provide all the necessary information.

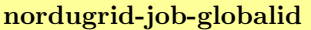

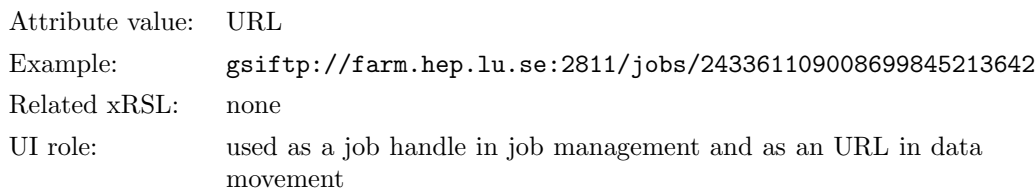

Description: ARC uses a GridFTP URL as a unique global jobID. The globally unique GridFTP URL is used as a handle in job manipulations such as rerun, kill or output retrieval. The GridFTP URL can also be used to access the session directory of the Grid job during the job's existence on the resource. The nordugrid-job-globalid attribute constitutes to the DN of the job entry.

# nordugrid-job-globalowner

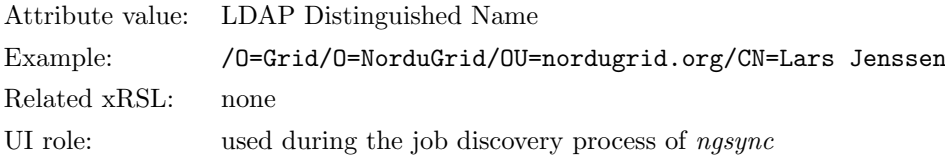

Description: The LDAP Subject Name of the job owner as specified in his/her Grid credentials. A Grid user or a client can easily find his/her own jobs on the Grid-enabled resource by issuing an LDAP search with a filter of nordugrid-job-globalowner=his/her SN.

### nordugrid-job-jobname

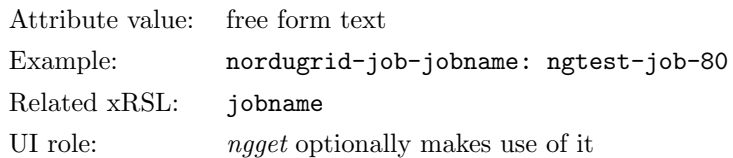

Description: The job name specified by the user with the *jobname* xRSL attribute. The client tools optionally can use the user-specified job name as the name of the local copy of the session directory of the job.

# nordugrid-job-execcluster

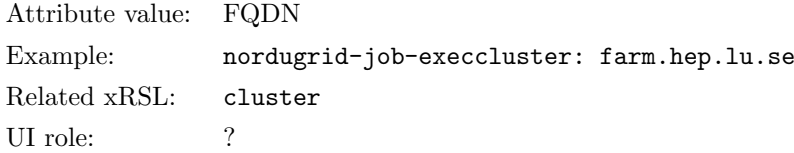

Description: The name of the execution cluster specified as the fully qualified domain name of the front-end machine.

### nordugrid-job-execqueue

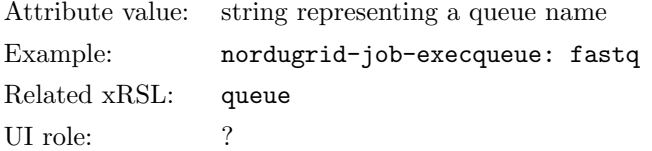

Description: The name of the execution queue hosting the Grid job. Within ARC the queues are coupled to clusters and used together as submission targets. Therefore the execution queue is selected together with the executing cluster during the brokering process, which means that the value of the *nordugrid-job-execqueue* is known for all the accepted Grid jobs even if they are not yet handed over to the local batch system. Also recall that Grid job entries are linked under their hosting queue entries in the local LDAP tree.

#### nordugrid-job-executionnodes

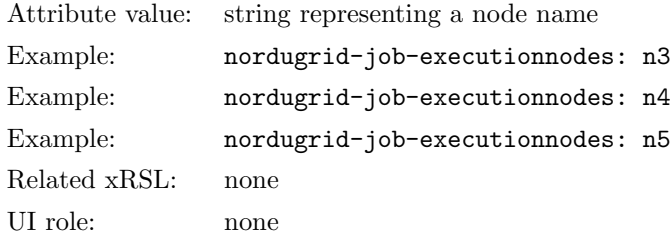

Description: The multivalued attribute presents the local node names of the cluster nodes which are occupied by the running Grid job. Every node being used by the job is listed with an attribute value pair. The shown example corresponds to a 3-node-job running on the nodes n3,n4,n5. Obviously, the *nordugrid-job*executionnodes attribute is only available for jobs being run or already completed in the local batch system.

### nordugrid-job-submissionui

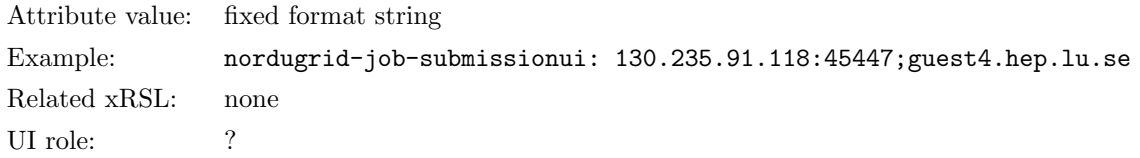

Description: The attribute specifies client machine from where the job was submitted in a fixed format string. The string contains the submission host's IP, the port and the host name.

### nordugrid-job-submissiontime

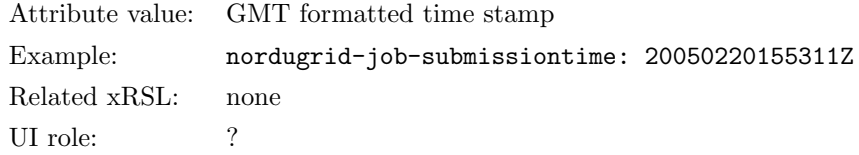

Description: The time stamp of the submission of the job specified in Globus MDS time format (GMT). Job submission is the process when the client handles over the job request to the selected resource and the resource returns a job handle (the globally unique job ID).

### nordugrid-job-sessiondirerasetime

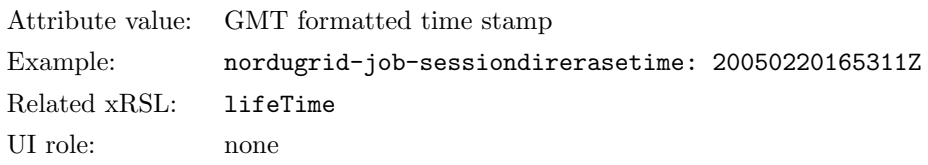

Description: Within an ARC Grid every Grid job is confined to a dedicated area on the execution cluster which is called the *session directory*. After job completion the *session directory* of the grid job contains all the job and debugging output which was not requested to be uploaded to a storage element. The session directory can be accessed and the output data within the directory be downloaded for a limited time after the job completion. The date when the session directory is removed from the cluster is given in GMT time format by the nordugrid-job-sessiondirerasetime attribute.

### nordugrid-job-proxyexpirationtime

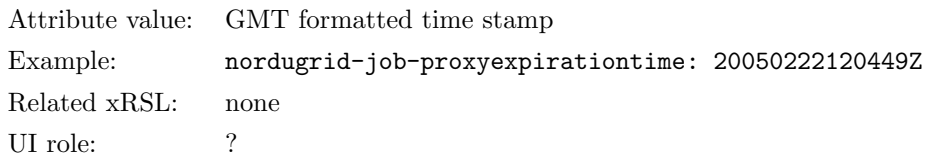

Description: The expiration time of the proxy assigned to the job displayed in GMT time format. A valid proxy is required for the stage-out phase of the Grid job if the stage out target makes use of GSI-based authentication and authorization. Intelligent clients can use this attribute to check if the job possesses a valid proxy and automatically initiate proxy renewal in case a proxy expiration.

# nordugrid-job-completiontime

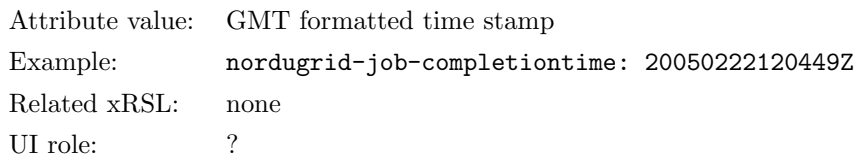

Description: The completion time of the Grid job expressed in GMT time format. Job completion refers to the FINISHED job state when the job completed all the requested operations including both job execution and stage out.

### nordugrid-job-runtimeenvironment

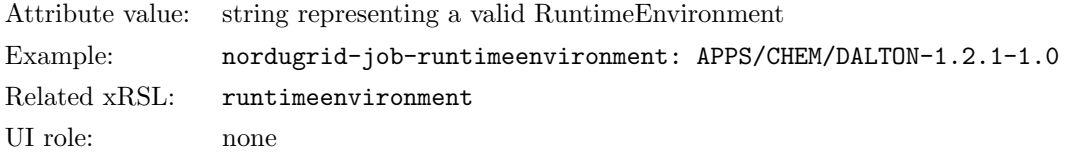

Description: The multivalued attribute lists the RuntimeEnvironments requested by the job.

# nordugrid-job-gmlog

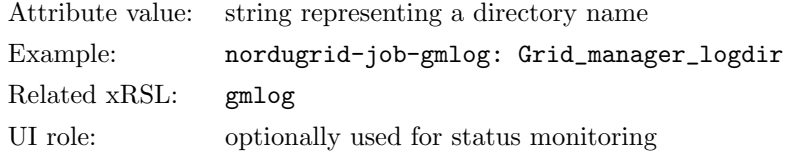

Description: The name of the directory which contains the Grid session related logs within the session directory of the job. The gmlog directory contains plenty of useful information for tracking or debugging the Grid job being processed on the execution site.

### nordugrid-job-clientsoftware

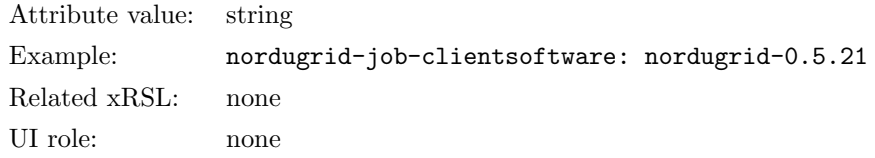

Description: The client software which was used to submit the job. The client software needs to be able to communicate its version to the Grid layer of the resource in order to have this attribute set.

### nordugrid-job-stdout

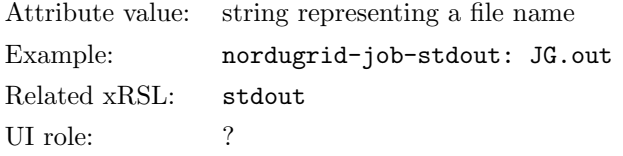

Description: The name of the file which contains the standard output of the job.

# nordugrid-job-stderr

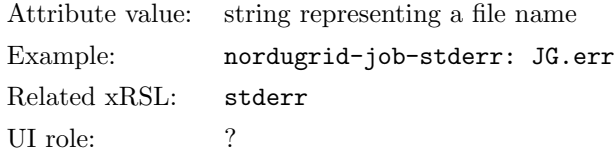

Description: The name of the file which contains the standard error of the job.

# nordugrid-job-stdin

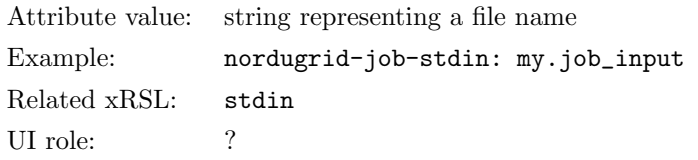

Description: The name of the file which is used as the standard input of the job.

# nordugrid-job-cpucount

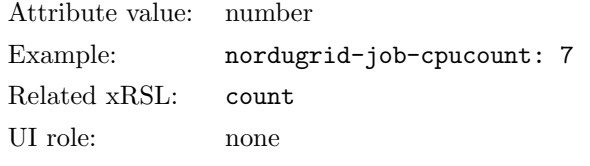

Description: The number of CPUs requested by the job.

# nordugrid-job-reqcputime

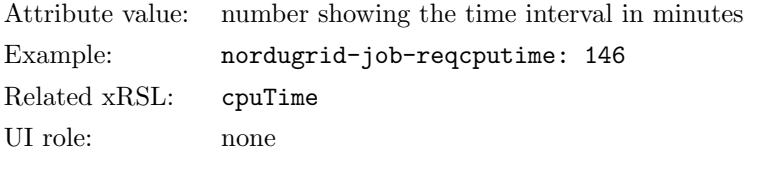

Description: The CPU time request by the job specified in minutes.

# nordugrid-job-reqwalltime \*\*\*

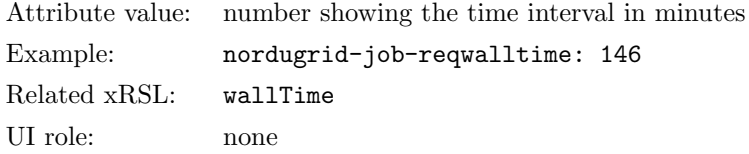

Description[¶](#page-25-0): The wallclock time request of the job specified in minutes.

# nordugrid-job-queuerank

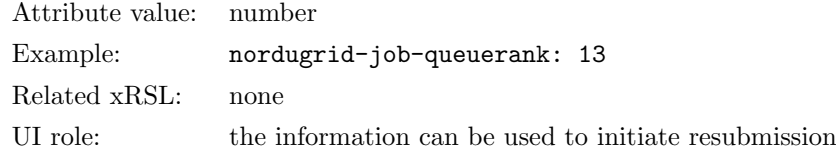

Description: The attribute displays the queue position of the Grid job being idle in a batch queue. Most of the cases the given value is rather approximate since the majority of schedulers are not able to provide accurate information.

<span id="page-25-0"></span><sup>¶</sup>not in a stable release yet

# nordugrid-job-lrmscomment

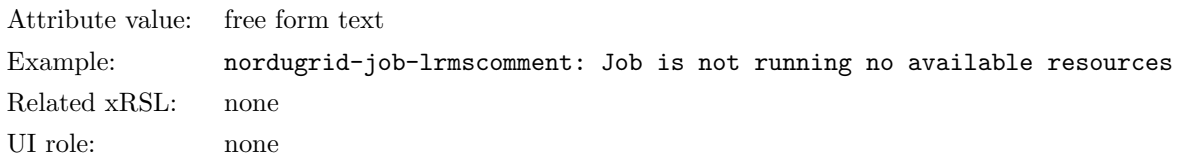

Description: The optional comment provided by the Local Resource Management System. The attribute is only available in version 0.4.x, it was replaced by the more general nordugrid-job-comment.

### nordugrid-job-comment

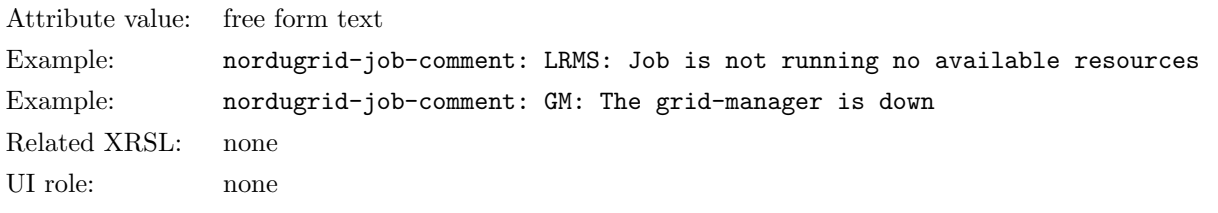

Description: The multivalued attribute contains the optional job comments provided by either the Grid Layer (e.g. Grid Manager) or the Local Resource Management System. The attribute has been introduced as a more general replacement of the nordugrid-job-lrmscomment and available with the ARC 0.6 version.

### nordugrid-job-usedcputime

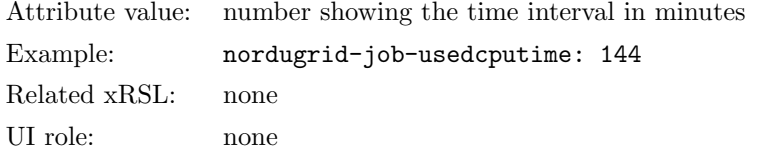

Description: The consumed CPU time of the job in minutes as it was reported by the local batch system.

## nordugrid-job-usedwalltime \*\*\*

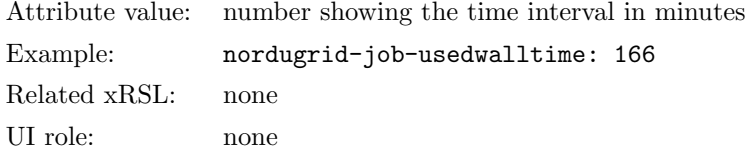

Description<sup>||</sup>: The consumed wall cloc[k](#page-26-0) time of the job in minutes as it was reported by the local batch system.

# nordugrid-job-usedmem

|               | Attribute value: number representing memory consumption in KBs |
|---------------|----------------------------------------------------------------|
| Example:      | nordugrid-job-usedmem: 4376                                    |
| Related xRSL: | none                                                           |
| UI role:      | none                                                           |

<span id="page-26-0"></span> $\mathbb{I}_{\text{not}}$  in a stable release yet

Description: The memory usage of the job reported in KBs.

nordugrid-job-exitcode \*\*\*

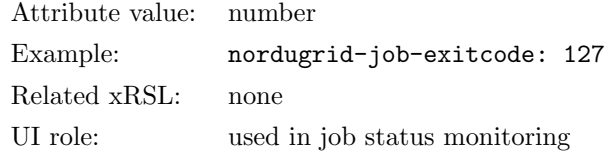

Description<sup>[∗∗](#page-27-0)</sup>: The exit code of the executable of the job obtained from the Local Resource Management System.

### nordugrid-job-errors

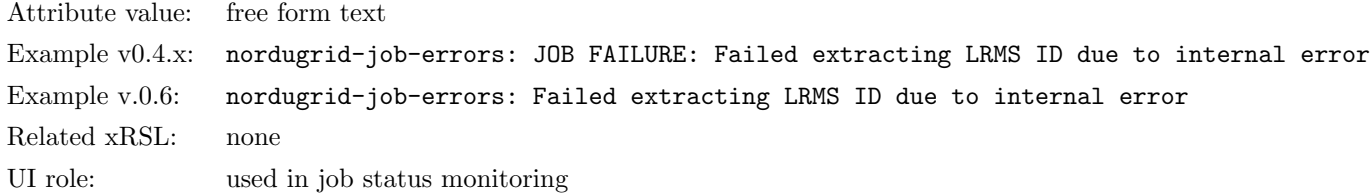

Description: Textual explanation of the job's failure, error message provided by the Grid layer running on the resource.

0.4.x release implementation: This attribute was/is used to determine the failure of the job, the presence of the attribute indicates a failure in the Grid job execution. The attribute text starts with the JOB FAILURE: prefix.

0.6 release implementation: The JOB FAILURE: prefix is dropped from the attribute value, new FINISHED, KILLED, FAILED final states were introduced, clients don't have to rely on the nordugrid-job-errors any longer to determine job failure.

### nordugrid-job-status

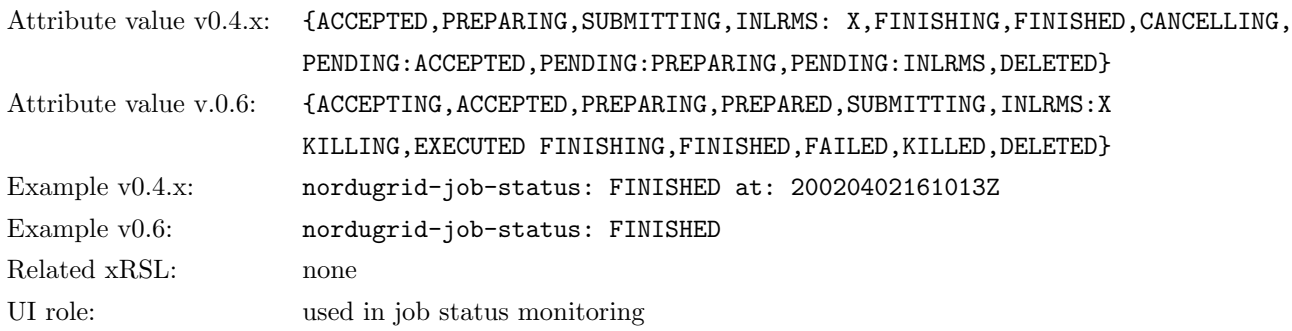

Description: The status of the Grid job. The job state representation is undergoing a major change with the upcoming 0.6 release.

0.4.x release implementation: The attribute fully exposes the internal Grid Manager job states, for the explanation of the states ACCEPTED, PREPARING, SUBMITTING, INLRMS, FINISHING, CANCELLING, FINISHED consult the Grid manager manual [\[4\]](#page-62-2). The internal INLRMS state, meaning the job is under the control of the Local Resource Management System, is expanded by the information system to display the batch system status of the job as well: INLRMS: R or INLRMS: Q states are used to represent Grid jobs running or queuing in the local batch system.

<span id="page-27-0"></span><sup>∗∗</sup>not in a stable release yet

Completed jobs are labeled by the FINISHED state regardless their success or failure. The nordugrid-joberrors attribute is used to distinguish between failed and successfully completed jobs. The FINISHED job state also carries information about the completion time of the job expressed in the GMT time format (see the example v0.4.x above)

0.6 release implementation: The Grid Manager internals are not fully exposed to the clients, new job states are introduced. The terminal job state is separated into three new states FINISHED, KILLED, FAILED. Furthermore, the nordugrid-job-completiontime attribute was introduced to separate the completion time from the FINISHED state.

ACCEPTING This is the initial job state The job has reached the cluster, a session directory was created, the UI has optionally started to upload some files to the sessiondir, the job waits to be detected by the Grid manager (GM).

internal state: ACCEPTED

ACCEPTED The job has been detected by the GM but can't go to the next state due to an internal GMlimit. The job may also be in the ACCEPTED state if the grid manager died during the stagein process (while the job was in the PREPARING state)

internal state: PENDING:ACCEPTED

internal state: PREPARING (in case of dead grid-manager)

PREPARING The input data is being gathered into the session directory (or to the cache), the GM downloads files specified in the user's xRSL. This is the Grid-stage-in process to the cluster. This is the latest state when the upload from the UI finishes. During this state, the UI can still upload files to the session directory. internal state: PREPARING

PREPARED The stage-in process has successfully completed, the job is held waiting in the GM's internal queue due to an exceeded internal GM limit. The job may also be in the PREPARED state if the grid manager died during the LRMS job submission process (while the job was in the SUBMITTING state) internal state: PENDING:PREPARING

internal state: SUBMIT (in case of a dead grid-manager)

SUBMITTING The GM prepares the LRMS job submission script and submits the job to the LRMS. internal state: SUBMIT

INLRMS:X The job is in the local batch system, the job is controlled, managed by the LRMS. This state has several sub-states which are general mappings of native batch system states. Currently implemented sub-states:

INLRMS:R The job is running in the LRMS, executing on a node controlled by the batch system. internal state: INLRMS

 $INLRMS:Q$  The job is queuing in the LRMS, waiting for a node, being put on hold, for some reason the job is in a 'pending state' of the LRMS.

internal state: INLRMS

INLRMS:S An already running job is in a suspended state. internal state: INLRMS

INLRMS:E The job is finishing in the LRMS, it is 'exiting' from the batch system either because the job is completed or because it was cancelled.

internal state: INLRMS

INLRMS:O Any other native LRMS state which can not be mapped to the above general states must be labeled as 'O', meaning "other" internal state: INLRMS

KILLING The job was requested to be killed and it is being killed by the GM, the GM interacts with the LRMS by running the job-cancel script internal state: CANCELING

EXECUTED The job has completed in the batch system. There are two internal states corresponding to this state:

The job left the LRMS but the GM has not yet recognized this fact. The information system can't find the job in the batch system any longer but the GM still thinks the job is in the batch system (due to its latency). internal state: INLRMS

The job has completed in the batch system AND the GM scanning process has recognized the job left the batch system BUT the job is held waiting in the GM internal queue due to an exceeded GM limit. The job may also be in the EXECUTED state if the grid manager died during the stageout process (while the job was in the FINISHING state)

internal state: PENDING:INLRMS

internal state: FINISHING (in case of dead grid-manager)

FINISHING The GM is doing the Grid stage-out process, specified output files are moved to their locations, GM is cleaning up the session directory removing everything which was not requested to be kept. internal state: FINISHING

FINISHED The job has finished ALL its activity on the cluster AND no errors occurred during the Grid job's lifetime (no job.xx.failed file was created in the control-directory). The state FINISHED corresponds to the successful Grid job completion. internal state: FINISHED

FAILED The job has finished ALL its activity on the cluster AND there occurred some problem during the lifetime of the Grid job. The nordugrid-job-errors and nordugrid-job-exitcode attributes contain more information about the job failure.

internal state: FINISHED

KILLED The job has finished ALL its activity on the cluster as a result of being killed by a client. internal state: FINISHED

DELETED The job's session directory has removed from the cluster due to the expired session-directorylifetime, only minimal set of info is kept about such a job. internal state: DELETED

### nordugrid-job-rerunable

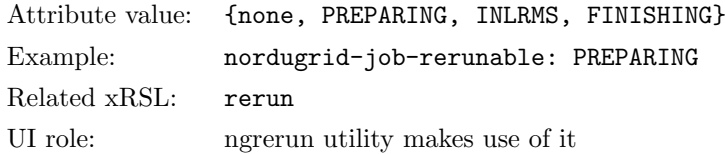

Description: The attribute is only set for FAILED jobs and its value is either none or the name of the Grid job state from which the job can be rerun following a client request.

# 4.6 Grid users: nordugrid-authuser objectclass

Within the ARC information model every authorized Grid user of a resource is described by an *authuser* entry in the local tree. The user entries are used to present user-specific view of the resource, information such as free CPUs and available disk space are shown for every authorized Grid user. The existence of an nordugrid-authuser entry implies the granted access to the queue of the resource for the corresponding Grid identity.

### nordugrid-authuser-name

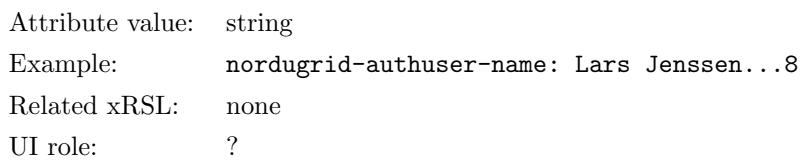

Description: The Common Name of the authorized user appended by a local unique number. The Common Name is determined from the Certificate of the user. This nordugrid-authuser-name attribute constitutes to the DN of the user entry.

#### nordugrid-authuser-sn

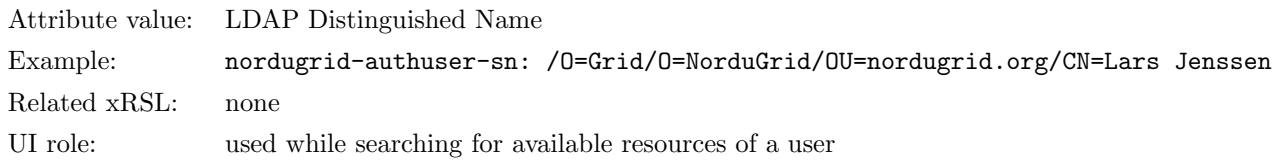

Description: The LDAP Subject Name of the authorized Grid user as specified in his/her Grid credentials. A Grid user or a client can easily find the resources where he/she is authorized by issuing an LDAP search with a filter of *nordugrid-authuser-sn=his/her SN*.

### nordugrid-authuser-freecpus

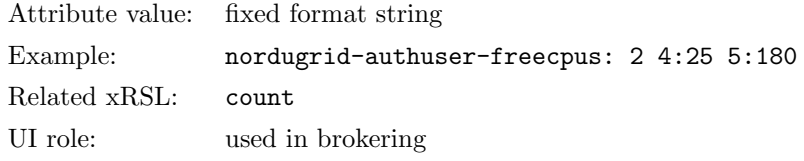

Description: The number of freely available CPUs with their time limits for the specific Grid identity is given by this attribute according to the following syntax:

ncpus[:min] [ncpus:min] ... where the pair ncpus:min gives the number of free CPUs with their time limit in minutes. The time limit information is optional. When there are blocked grid jobs in the Grid layer on a cluster this attribute is set to zero regardless of available free slots on the cluster.

### nordugrid-authuser-diskspace

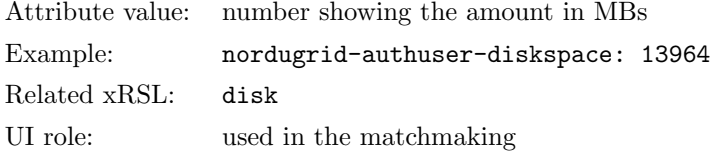

Description: The free disk space available for the session directory of the user's Grid job given in MBs.

### nordugrid-authuser-queuelength

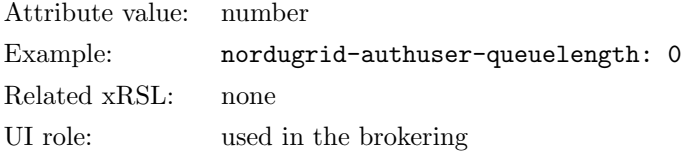

Description: The number of queuing jobs of a particular user due to the Grid layer and batch system queue. The attribute takes into account the user's jobs accumulated both in the Grid layer and in the LRMS and shows the sum of the user's "queuing" jobs, gives the "length" of the user's personal queue.

# 4.7 Storage Resources: the nordugrid-se objectclass

The nordugrid-se objectclass is used to describe storage resources within the NorduGrid/ARC model. A storage resource consists of physical data source (the storage space itself) plus the protocols, policies, services and interfaces which make the storage space available to the clients. The attributes of the objectclass are designed to describe all of these layers.

Some of the current attributes are not yet supported in the information system implementation. Furthermore the following attributes are being discussed to be added to the schema (see [http://bugzilla.nordugrid.](http://bugzilla.nordugrid.org) [org](http://bugzilla.nordugrid.org), bug  $\#181$ :

- se-iospeed: The average IO capability of the storage  $(MB/s)$
- se-networkspeed: The network capability of the storage  $(MB/s)$
- se-architecture: The hardware architecture of the Storage Enumeration values: disk, raid of disks, memory, raid of memory, Tape, hierarchical storage, network storage
- se-status: The status of the storage service. Enumeration values following glue status info: OK, Warning, Critical, Unknown, other. Most probable the OK and Critical is enough
- se-load: a numeric value representing the load on the storage element. load values from the UNIX top?
- se-accessprotocol: The protocol supported to access/transform files, e.g. the SRM flavour.
- se-backupfrequency: The backup service provided by the storage. Enumeration values: never, occasionally, monthly, weekly, nightly.

# nordugrid-se-name

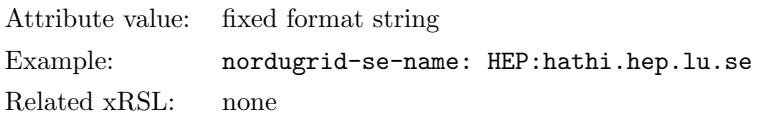

Description: The globally unique name of the Storage Element composed as *local-name colon FQDN*. The nordugrid-se-name attribute constitutes to the DN of the se entry.

### nordugrid-se-aliasname

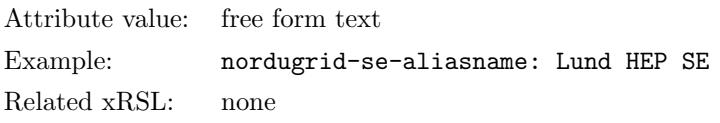

Description: A free form text attribute displaying the alias name of the storage resource.

### nordugrid-se-type

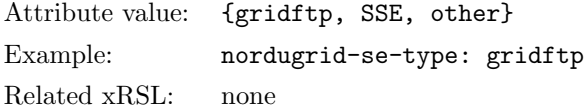

Description: The type of the storage element. ARC currently comes with two class of storage elements, the conventional GridFTP-based and the Smart Storage Element (SSE)[\[12\]](#page-62-7)

### nordugrid-se-freespace

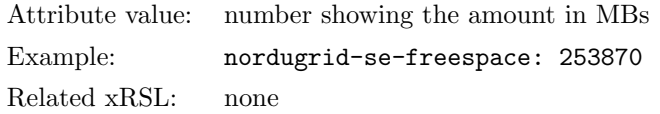

Description: The total amount of free space available on the SE in MBs. Not all of this space may be available for every Grid user.

# nordugrid-se-totalspace

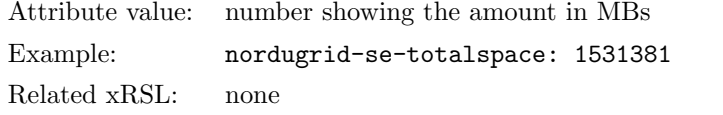

Description: The total capacity of the storage resource displayed in MBs.

### nordugrid-se-url

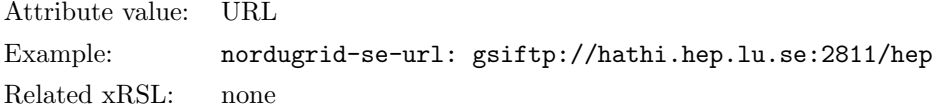

Description: The URL to contact the Storage Element. Multivalued attribute, an SE can be accessed via several URLs.

### nordugrid-se-location

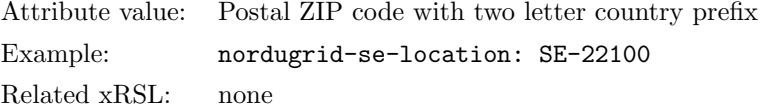

Description: The geographical location of the storage resource, preferably specified as a postal code with a two letter country prefix. Not yet supported.

### nordugrid-se-owner

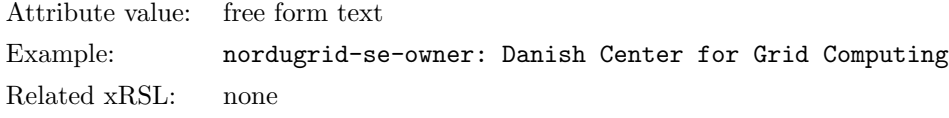

Description: The multivalued attribute is used to display the owner of the resource. Not yet supported.

# nordugrid-se-acl

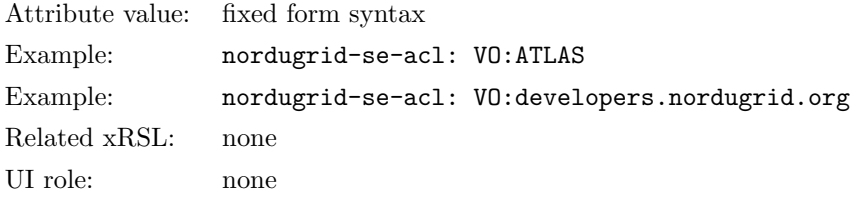

Description: The multivalued attribute is used to display authorization rules applied on an SE. The attribute value follows a fixed form syntax. Current syntax is rather coarse-grained and primitive: a "VO:" prefix followed by a VO name means that the given VO is authorized on the SE. Note that there are no standards for VO names.

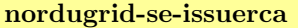

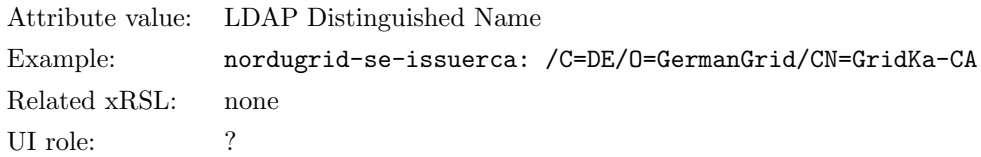

Description: The certificate issuer of the storage resource. The DN of the CA which issued the host certificate is shown by the attribute.

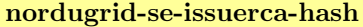

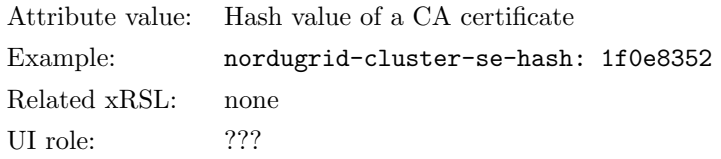

Description: The hash value of the certificate of the issuer CA of the SE, the hash of the certificate of the CA which issued the host certificate used by the SE is shown by the attribute.

### nordugrid-se-trustedca

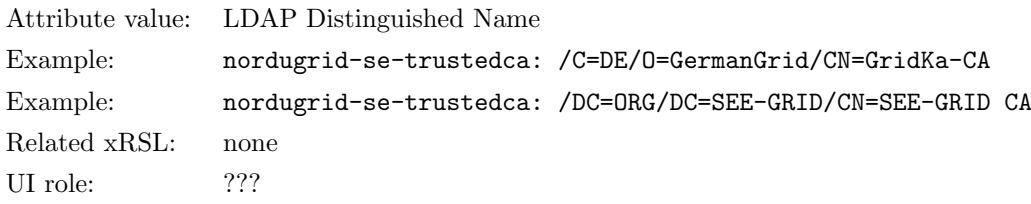

Description: The DNs trusted by the SE are shown by this multivalued attribute.

# nordugrid-se-middleware

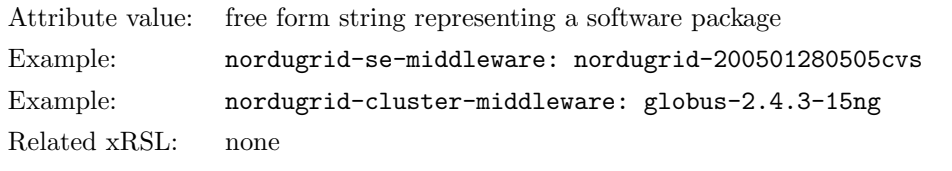

Description: The multivalued attribute specifies the middleware packages installed on the storage resource.

### nordugrid-se-comment

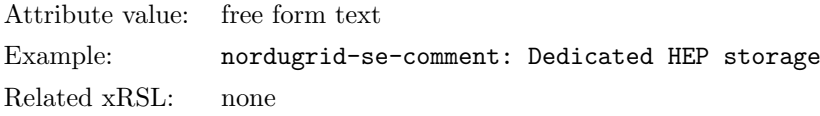

Description: The free form attribute displays additional information about the storage. Sometimes it contains an URL where more information can be read about the resource.

# nordugrid-se-authuser

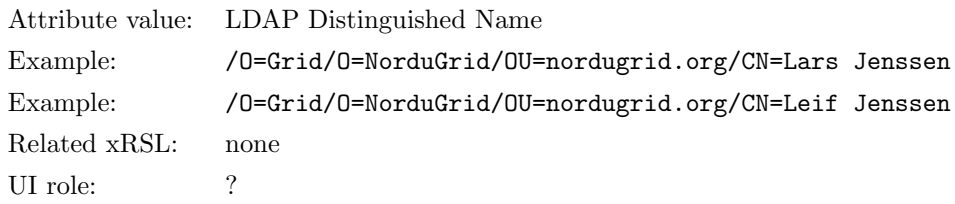

Description: The multivalued attribute lists the DNs of the authorized users.

### nordugrid-se-accesscontrol \*\*\*

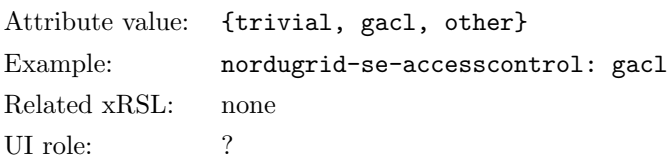

Description[††](#page-34-0): The access control framework provided by the storage element and can be utilized by the users. Currently ARC implements two type of access control frameworks, the GACL [\[13\]](#page-62-8) and a trivial one [\[4\]](#page-62-2).

# 4.8 Other services: nordugrid-rc objectclass for data catalogues

Originally, the nordugrid-rc objectclass was introduced to describe the Replica Catalogue services. The objectclass was rarely used and by now it has become obsolete. The nordugrid-rc objectclass is to be deprecated and replaced by a more general concept of Grid service.

For the sake of completeness the attributes of the *nordugrid-rc* are listed without proper description, please refer to the Storage Resource section or to the Appendix in case more information is needed.

The list of the nordugrid-rc attributes: nordugrid-rc-name, nordugrid-rc-aliasname, nordugrid-rc-baseurl, nordugrid-rc-authuser, nordugrid-rc-location, nordugrid-rc-owner, nordugrid-rc-issuerca.

# 4.9 Mapping to the GLUE Information model

The GLUE Infomation model, or the "GLUE Schema" represents an alternative information model[\[10\]](#page-62-9) developed parallel to the ARC schema. The version 1.2 of the GLUE Schema is widely used in large Grid deployments such as LCG/EGEE or the Open Science Grid. Below a mapping between the ARC and the GLUE information model is presented, in particular the most commonly used GLUE 1.2 entities are populated using information stored in ARC attributes and objectclasses. Unfortunately, the GLUE specification<sup>[\[10\]](#page-62-9)</sup> is incomplete, the relation between the GLUE entities, the DIT is not fully specified within the model. Therefore in our mapping we had to rely on a particular implememtation, the mapping presented below follows the GLUE implementation of the LCG/EGEE project.

The GLUE model aims to describe Grid entities such as Site, Service, Cluster, SubCluster, Host, ComputingElement, Job, StorageElement, however not all of the above entities are used in production deployments. The ARC - GLUE-1.2 mapping presented below deals with the most relevant ComputingElement, Cluster/SubCluster and Site entities.

<span id="page-34-0"></span><sup>††</sup>not in a stable release yet

### 4.9.1 The ComputingElement entity of the LCG Glue model

The LCG implementation of the Glue-1.2 ComputingElement entity is populated with information stored in ARC schema: attributes from the *nordugrid-cluster* and *nordugrid-queue* entries (objectclass) are used to fill an LCG-Glue ComputingElement. The ARC schema is much richer than the Glue one, almost every Glue CE attribute can be filled from ARC info while there are lots of ARC information which has no place within the Glue-1.2 representation.

### GlueCEUniqueID

ARC mapping: nordugrid-cluster-contactstring?queue=nordugrid-queue-name

Example: GlueCEUniqueID: gsiftp://gridbox.nordugrid.org:2811/jobs?queue=gridqueue

Comment: ARC computing elements are defined by cluster contact information and queue information. Notice the ?queue= literal introduced to extend the nordugrid-cluster-contactstring with the nordugridqueue-name.

### GlueCEName

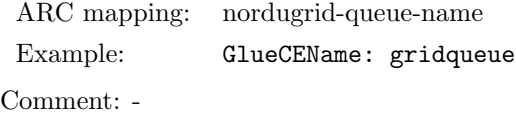

### GlueCEInformationServiceURL

ARC mapping: an infrastructure specific LDAP URL Example: GlueCEInformationServiceURL: ldap://arc-bdii.cern.ch:2170/o=grid Comment: The attribute should contain the LDAP URL of the BDII service providing the ARC-Glue mapping.

### GlueCEInfoLRMSType

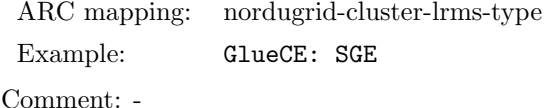

### GlueCEInfoLRMSVersion

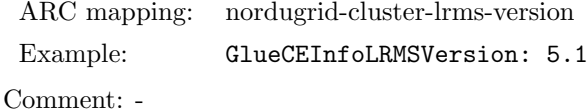

### GlueCEInfoGRAMVersion

ARC mapping: this attribute is irrelevant for ARC

Comment: ARC does not use GRAM for job submission. GlueCEInfoGRAMVersion Glue attribute is too Globus specific.

### GlueCEInfoHostname

ARC mapping: nordugrid-cluster-name Example: GlueCEInfoHostname: gridbox.nordugrid.org Comment: -

### GlueCEInfoGatekeeperPort

ARC mapping: this attribute is irrelevant for ARC

Comment: The Glue attribute is too much Globus specific, again. ARC runs no Globus gatekeeper.

### GlueCEInfoJobmanager

ARC mapping: this attribute is irrelevant for ARC

Comment: Too much Globus specific, again. No Globus jobmanager on ARC.

# GlueCEInfoContactString

ARC mapping: nordugrid-cluster-contactstring?queue=nordugrid-queue-name

Example: GlueCEInfoContactString: gsiftp://gridbox.nordugrid.org:2811/jobs?queue=gridqueue

Comment: The attribute carries the same value as the GlueCEUniqueID: constructed from the nordugridcluster-contactstring and the nordugrid-queue-name. In order to access a CE in ARC you need to specify the queue name together with the gsiftp:// cluster contact string. GlueCEInfoContactString attribute obsoletes the GlueCEInfo.HostName, GlueCEInfo.GatekeeperPort and GlueCEInfo.Jobmanager attributes. The attribute name is rather misleading since it is not the contact string for the Information service but the contact info for the job submission service of the CE.

### GlueCEInfoTotalCPUs

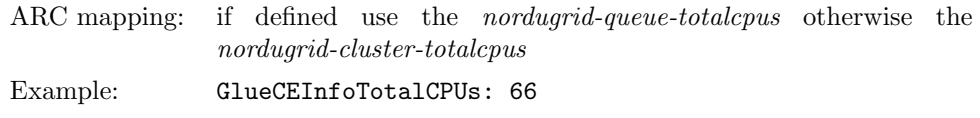

Comment: This Glue attribute is DEPRECATED in Glue version 1.2, better not to set.

# GlueCEInfoApplicationDir

ARC mapping: ApplicationDir does not exist on ARC computing resource Comment: none-existing attributes shouldn't be set.

### GlueCEInfoDataDir

ARC mapping: DataDir does not exist on ARC computing resource Comment: none-existing attributes shouldn't be set.

### GlueCEDefaultSE

ARC mapping: This concept does not exist on ARC computing resource Comment: none-existing attributes shouldn't be set.

## GlueCEStateStatus

ARC mapping: perform mapping on the nordugrid-queue-status values Example: GlueCEtateStatus:production

Comment: Use the following mapping of the *nordugrid-queue-status* values: active  $(ARC) = Production$  $(Glue)$ ; inactive  $(ARC) = Closed (Glue).$ 

# GlueCEStateRunningjobs

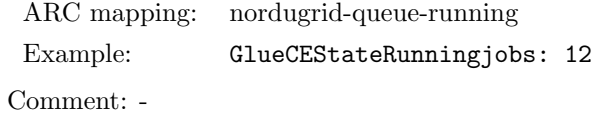

# GlueCEStateWaitingJobs

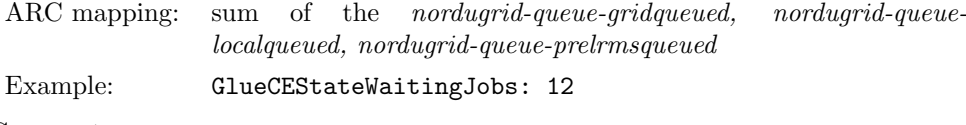

Comment: -

# GlueCEStateTotaljobs

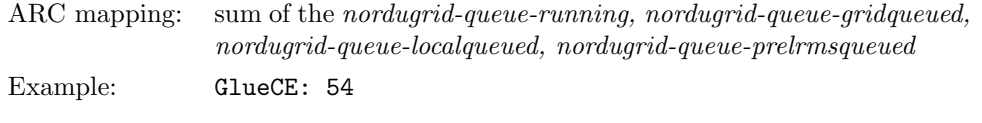

# Comment: -

# GlueCEStateEstimatedResponseTime

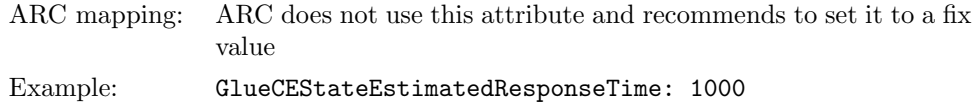

Comment: Without advanced reservation it is almost impossible to come up with a reasonable value for queue "EStateEstimatedResponseTime". NorduGrid does not believe in the usefulness of this attribute. Best is to set it for the same value for all CEs and let the broker decide using other attributes.

### GlueCEStateWorstResponseTime

ARC mapping: ARC does not use this attribute and recommends to set it to a fix value

Example: GlueCEStateWorstResponseTime: 2000

Comment: NorduGrid does not believe in the usefulness of this attribute. Best is to set it for the same value for all CEs and let the broker decide using other attributes.

# GlueCEStateFreeJobSlots

ARC mapping: calculate it from the nordugrid-queue-totalcpus/ nordugridcluster-totalcpus and the nordugrid-queue-running

Example: GlueCEStateFreeJobSlots: 3

Comment: Substract the nordugrid-queue-running from the nordugrid-queue-totalcpus or from the nordugridcluster-totalcpus in case the nordugrid-queue-totalcpus attribute is not set.

# GlueCEStateFreeCPUs

ARC mapping: - same as the GlueCEState.FreeJobSlots

Comment: This attribute is DEPRECATED in glue-1.2, better not to set.

# GlueCEPolicyMaxWallTime

ARC mapping: use the value of nordugrid-queue-maxcputime

Example: GlueCEPolicyMaxWallTime: 120

Comment: queue-maxwalltime attribute currently does not exist in ARC schema, the value of the queuemaxcputime can be used. nordugrid-queue-maxwalltime will be added to the ARC schema.

### GlueCEPolicyMaxCPUTime

ARC mapping: nordugrid-queue-maxcputime Example: GlueCEPolicyMaxCPUTime: 160

Comment: -

# GlueCEPolicyMaxTotalJobs

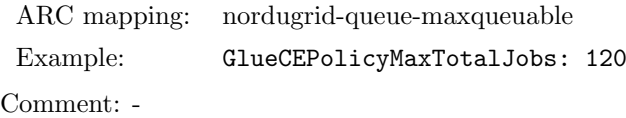

# GlueCEPolicyMaxRunningJobs

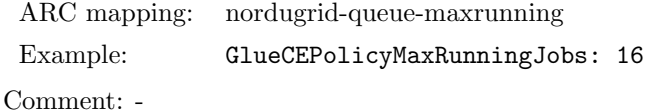

# GlueCEPolicyPriority

ARC mapping: does not exist in ARC, set it to fix value Example: GlueCE: 1

Comment: Set it to 1 for every CE, it is a rather useless internal LRMS value.

### GlueCEPolicyAssignedJobSlots

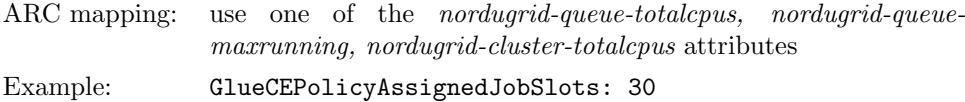

Comment: One of the above listed three nordugrid attributes in the given priority order can be used to set this strange Glue attribute: there is large overlap with the GlueCEPolicyMaxRunningjobs attribute, one of them should be enough.

### GlueCEAccessControlBaseRule

ARC mapping: nordugrid-cluster-acl

Example: GlueCEAccessControlBaseRule: VO:atlas

Comment: The *norduarid-cluster-acl* attribute is introduced in the 0.6 ARC release.

### 4.9.2 The Cluster and SubCluster entity of the LCG Glue model

Originally, the Glue model offers the Cluster, Subcluster and Host entities for describing physical (hardware) properties of computing services. Heterogeneity was supposed to be addressed by the SubCluster and Host entities: clusters can be heterogeneous while subclusters are assumed to be homogeneous. The Cluster entity was designed to link the hardware description (SubCluster, Host) to the computing service view of the resource: the ComputingElement entity.

Unfortunately, in the actual LCG/EGEE deployment the Glue Cluster, SubCluster, Host entities got mixed up. The Cluster entry is rather empty, it carries almost zero information. Clusters have only one SubCluster subentry (no heterogeneity is treated), SubCluster entries got merged with the Host entities, thus SubClusters carry all the Host properties. Furthermore, due to the flat LDAP tree the ComputingElement entries are not linked to the Cluster/SubCluster entries.

Since the Glue model comes with no DIT, it does not specify the relation of particular entities. In the LCG/EGEE deployment it lead to an almost completely flat structure where ComputingElement and Cluster entities (and even Site entities !) are placed on the same level of the LDAP tree.

The ARC infosys representation has cluster and queue entries. More importantly, it contains the notion of cluster- and queue-level attributes and a cluster-homogeneity flag. Populating the Glue-LCG Cluster/SubCluster entities using the ARC schema is rather strateforward since ARC offers cluster and queue-level view of computing resources to treat heterogeneity (see Section [4.4\)](#page-6-1). Queue-level view is used for heterogeneous subset of computing resurces. For homogeneus clusters (where the *nordugrid-cluster-homogeneity=true* is set) create only one Glue SubCluster and use the cluster-level attributes from the ARC information model.

For inhmogeneous clusters (*nordugrid-cluster-homogeneity=false*) create a Glue SubCluster for every queue and populate the Glue SubCluster with the corresponding ARC queue-level attributes.

Final remark: as of writing, on the whole LCG/EGEE Grid there is not a single Cluster whith more than one SubCluster.

# GlueClusterUniqueID

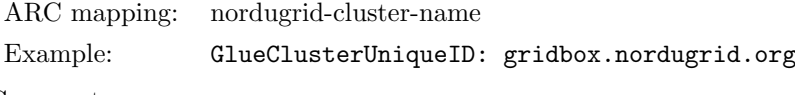

Comment: -

# GlueClusterName

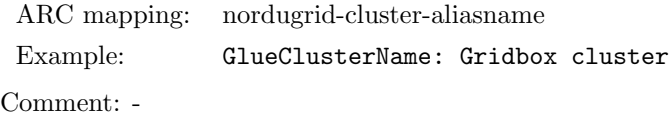

#### GlueClusterTmpDir

ARC mapping: does not exist in ARC

Comment: The location of a temporary directory on the frontend is an internal cluster property, shouldn't be directly advertised on the Grid. Don't set this attribute.

# GlueClusterWNTmpDir

ARC mapping: does not exist in ARC

Comment: The location of a temporary directory on the worker node is an internal cluster property, shouldn't be directly advertised on the Grid. Don't set this attribute.

## GlueSubClusterUniqueID

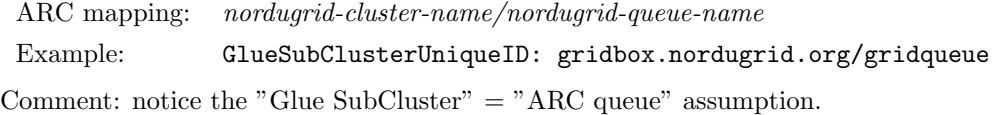

# GlueSubClusterName

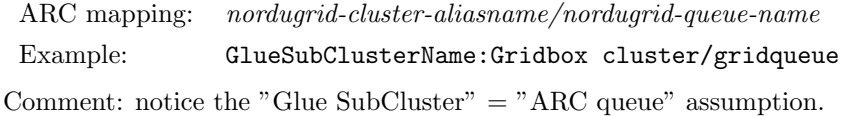

### GlueSubClusterPhysicalCPUs

ARC mapping: nordugrid-queue-totalcpus or nordugrid-cluster-totalcpus

Comment: The queue or cluster level attribute should be used depending on the cluster-homogeneity flag.

### GlueSubClusterLogicalCPUs

ARC mapping: not available in ARC

Comment: No need to set this attribute.

### GlueSubClusterLocationName/Version/Path

ARC mapping: does not exist in ARC

Example: GlueSubCluster:

Comment: The name/version/path of an installed software is an internal cluster property, shouldn't be advertised on the grid. The 'Location' Glue entity which defines the above three attributes is a bad idea. Don't set these attributes.

# GlueHostOperatingSystemName/OperatingSystemRelease/OperatingSystemVersion

- ARC mapping: nordugrid-queue-opsys or nordugrid-cluster-opsys
- Example: GlueHostOperatingSystemName: Redhat
- Example: GlueHostOperatingVersion: 7.3

Comment: The ARC schema has only two multivalued (!) attributes for describing the operatingsystem. Use the *nordugrid-queue-opsys* or the *nordugrid-cluster-opsys* multivalued (!) attribute, depending on the cluster-homogeneity flag, to set some of the above Glue attributes.

# GlueHostProcessorModel/ProcessorVersion/ProcessorVendor/ProcessorClockSpeed/ ProcessorInstructionSet/ProcessorOtherDescription

ARC mapping: nordugrid-queue-nodecpu or nordugrid-cluster-nodecpu

Comment: ARC has only two attributes for describing the node CPU, the *nordugrid-queue-nodecpu* or the nordugrid-cluster-nodecpu. Use one of them depending on the cluster-homogeneity flag.

# GlueHostRAMSize

ARC mapping: nordugrid-queue-nodememory or nordugrid-cluster-nodememory

Example: GlueHostRAMSize: 1024

Comment: The queue or cluster level attribute should be used depending on the cluster-homogeneity flag. Notice the different semantics of the LCG-Glue and ARC memory attributes: ARC memory is 'amount of memory guaranteed for the application' while LCG-Glue memory is 'amount of RAM'.

### GlueHostVirtualSize

ARC mapping: not available in ARC

Comment: Not available in the ARC model, don't set this attribute.

### GlueHostNetworkAdapterOutboundIP

ARC mapping: nordugrid-cluster-nodeaccess

Example: GlueHostNetworkAdapterOutboundIP: FALSE

Comment: Set TRUE if nordugrid-cluster-nodeaccess=outbound, otherwise FALSE. There is no queue-level nodeaccess property in ARC, it is defined on the cluster-level.

### GlueHostNetworkAdapterInboundIP

ARC mapping: nordugrid-cluster-nodeaccess

### Example: GlueHostNetworkAdapterInboundIP: TRUE

Comment: Set TRUE if nordugrid-cluster-nodeaccess=inbound, otherwise FALSE. There is no queue-level nodeaccess property in ARC, it is defined on the cluster-level.

#### GlueHostArchitecturePlatformType

ARC mapping: nordugrid-queue-architecture or nordugrid-cluster-architecture

Example: GlueHostArchitecturePlatformType: x86\_64

Comment: The queue or cluster level attribute should be used depending on the cluster-homogeneity flag.

# GlueHostBenchmarkSI00/BenchmarkSF00

ARC mapping: nordugrid-queue-benchmark or nordugrid-cluster-benchmark

Example: GlueHostBenchmarkSI00: 100

Comment: Take the benchmark value from the nordugrid-queue-benchmark: SPECINT2000 @ 111 or use the nordugrid-cluster-benchmark for homogeneous clusters. The way Glue addresses (hardcodes) benchmark names are really bad.

### GlueHostApplicationSoftwareRunTimeEnvironment

ARC mapping: nordugrid-cluster-runtimeenvironment

Example: GlueHost: APPS/CHEM/DALTON-1.2.1-1.0

Comment: Runtimeenvironments are defined on cluster-level in ARC.

### 4.9.3 The Site entity of the LCG Glue model

The LCG-Glue Site entity is meant to be an administrative and structuring entry in the information system representation. Its main purpose is to collect resources belonging to the same "site" and their administrative description in a single entry. Unfortunately, in the LCG Glue deployment the Site entry is NOT used in the LDAP tree to group the resources/entries belonging to the same site. The introduction of the Site concept in LCG-Glue has a consequence that Glue-LCG resource entries (Cluster, ComputingElement, StorageElement) have no administrative attributes.

The ARC schema follows a different approach. The ARC infosys representation has no Site object, resources (clusters, SEs) are not grouped on a site level, administrative information (owner, location, comments, etc) are stored within the resource entries themselves.

In order to create an LCG-Glue Site entry from the ARC information tree the best is to follow the "one resource = one site" approach and take the administrative info present e.g. in the cluster ARC entry and use that to create a Glue Site entry. In the proposed mapping below every ARC cluster corresponds to a Glue-LCG site. Optionaly, resources having the same *owner* attribute can be grouped under a common Site entry. Unfortunately there is no easy and reliable method to find out which resources would belong to the same administrative unit.

# GlueSiteUniqueID

ARC mapping: nordugrid-cluster-name

Example: GlueSiteUniqueID: gridbox.nordugrid.org

Comment: The proposed mapping expresss the "one cluster = one site" mapping which provides real uniqueness. btw, the currently used LCG Site names such as "Budapest" don't guarantee uniqueness at all.

# GlueSiteName

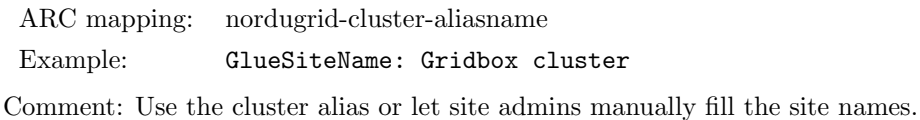

### GlueSiteDescription

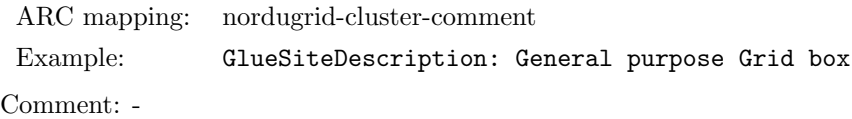

### GlueSiteUserSupportContact/SysAdminContact/SecurityContact

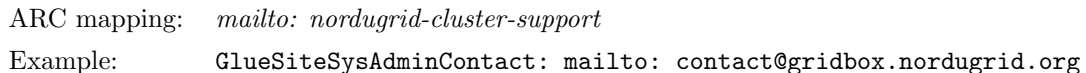

Comment: ARC schema has only one "contact" email address, that can be used to set all the three Glue contact attributes. Notice the mailto: Glue prefix in front of the nordugrid-cluster-support.

### GlueSiteLocation

ARC mapping: nordugrid-cluster-location

Comment: Observe the different semantics! ARC location is a postal ZIP code while LCG-location is 'city,state,country'

# GlueSiteLatitude/Longitude

ARC mapping: these don't exist in ARC Comment: This information is not available in ARC schema.

### GlueSiteWeb

ARC mapping: does not exist in ARC

Comment: This info (website) sometimes is available in the nordugrid-cluster-comment attribute.

### GlueSiteSponsor

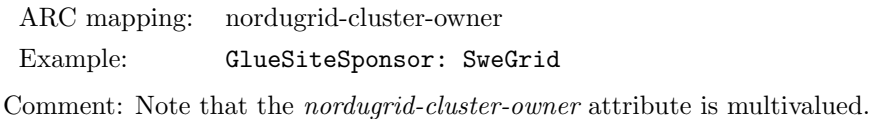

### GlueSiteOtherInfo

ARC mapping: add the fixed text shown inthe example

Example: GlueSiteOtherInfo: This site is running on the ARC middleware

Comment: Let us have this small marketing. Btw, many LCG deployments use the GlueSiteOtherInfo to advertise their webpage or a hostname, though there are attributes for those.

# 5 Registration Processes, Index Services: Topology

The individual local information trees need to be connected and organized into some sort of topological structure in order to create a coherent information system. NorduGrid/ARC utilizes registration processes and Index Services to build a distributed information system out of the individual local information trees.

Connecting information sources together is usually referred to as the resource information aggregation. ARC implements a minimalistic aggregation process: An ARC Index Service collects only the contact information of the information resources and no information is gathered or cached from the local information trees.

The local Information Trees and Index Services are linked together via the registration processes. During a registration process the registrant (lower level) sends its registration packet to an Index service. A registration packet contains information about the host (the registrant) initiating the registration process and about the information service running on the registrant (either a local tree or an index service): the registration message is basically the LDAP contact URL of the information service running on the registrant (additionally some timing parameter is also transfered indicating how long the registration information is expected to be kept in the Index Service). The target Index Service can filter out registration processes coming from registrants, unfortunately the filtering capability of the current Index Service is rather limited, it is based only on the FQDN and NOT on the LDAP URL. Registrations are sent periodically to the target Index Services, thus the registration mechanism follows a periodic push model. Technically, the registrations are implemented as periodic ldapadd operations.

Index Services are used to maintain dynamic lists of available resources, containing the LDAP contact information of the registrants. A registrant can either be a Local Information Tree or another Index Service. The content of the Index Service, that is the information on the registrants, is periodically purged, this way maintaining a dynamic registrant list. The Index Services are implemented as a special purpose LDAP databases, the registration entries are stored as pseudo-LDAP entries in the Globus GIIS LDAP back-end.

```
ldapsearch -x
   -h host
   -p port
   -b basedn
   -scope base
   giisregistrationstatus
```
<span id="page-45-1"></span>Figure 4: The special LDAP query to obtain the content of an Index Service.

```
#grid.tsl.uu.se, Sweden, grid
dn: nordugrid-cluster-name=grid.tsl.uu.se, Mds-Vo-name=Sweden,o=grid
objectClass: Mds
objectClass: MdsVoOp
objectClass: MdsService
objectClass: MdsServiceLdap
Mds-Service-type: ldap
Mds-Service-hn: grid.tsl.uu.se
Mds-Service-port: 2135
Mds-Service-Ldap-suffix: nordugrid-cluster-name=grid.tsl.uu.se,
                         Mds-Vo-name=local, o=grid
Mds-Service-Ldap-sizelimit: 0
Mds-Service-Ldap-timeout: 45
Mds-Service-Ldap-cachettl: 15
Mds-Bind-Method-servers: ANONYM-ONLY
Mds-Reg-status: VALID
```
<span id="page-45-0"></span>Figure 5: A pseudo-LDAP registration entry obtained from the Sweden Index Service describing the valid registration of a computing resource

Although the registration information is presented in a valid LDIF format the registration entries do not constitute a legitimate LDAP tree, therefore they are referred to as the pseudo-LDAP registration entries of the Index Service. The periodic purging of the registrant entries are done by NOT removing the obsoleted entry BUT setting the Mds-Reg-status: PURGED attribute. ARC Index Services are purely used to maintain a set of pseudo-LDAP registration entries shown in Figures [5,](#page-45-0)[6.](#page-46-0) No any other information is stored in the ARC Indices. It is planned to replace the currently abused GIIS LDAP back-end implementation of the ARC Index Service by something more suitable, the simplistic functionality of maintaining a list of registrant tables could be trivially done e.g. in native LDAP.

The pseudo-LDAP registration entries stored in an Index Service running on host, port under the LDAP basedn can be obtained by a **specially crafted LDAP query** executed against the Index Service:

That is an anonymous  $(-x)$  ldapsearch against the LDAP server of the Index Service with search scope base AND asking for the *giisregistrationstatus* special attribute provides all the pseudo-LDAP registration entries stored in the Index Service. Examples for Index Service queries can be found in the the Appendix [B.](#page-49-0)

A valid pseudo-LDAP registration entry, stored in an Index Service and obtained by the above described special LDAP query, is shown on Figure [5.](#page-45-0) The LDAP contact URL of the Local Information Tree running on the grid.tsl.uu.se machine is given by the attributes Mds-Service-hn, Mds-Service-port, Mds-Service-Ldapsuffix. The dn: nordugrid-cluster-name=grid.tsl.uu.se, Mds-Vo-name=Sweden, $o=grid$  of the registration entry indicates that the registration corresponds to computing resource registering to an Index Service called Mds-Vo-name=Sweden,o=grid. The Mds-Reg-status attribute shows the validity of the registration. Figure [6](#page-46-0) shows another pseudo-LDAP registration entry corresponding to a PURGED state registration of an (lower level) Index Service to another (higher level) Index Service.

The Local Information Trees and the Index Services of the NorduGrid/ARC Grid are organized into a multilevel tree hierarchy. The Local Information Trees describing the actual Storage or Computing resources represent the lowest level of the tree-like topology. Resources are registering to first level Index Services which are registering to Second level Services, so on so forth. The registration chain ends at the Top Level Indices which represent the root of the tree hierarchy. The structure is built from bottom to top: always

```
# SweGrid, Sweden, grid
dn: Mds-Vo-name=SweGrid, Mds-Vo-name=Sweden,o=grid
objectClass: Mds
objectClass: MdsVoOp
objectClass: MdsService
objectClass: MdsServiceLdap
Mds-Service-type: ldap
Mds-Service-hn: hagrid.it.uu.se
Mds-Service-port: 2135
Mds-Service-Ldap-suffix: Mds-Vo-name=SweGrid, o=grid
Mds-Service-Ldap-sizelimit: 0
Mds-Service-Ldap-timeout: 120
Mds-Service-Ldap-cachettl: 30
Mds-Bind-Method-servers: ANONYM-ONLY
Mds-Reg-status: PURGED
```
<span id="page-46-0"></span>Figure 6: A pseudo-LDAP registration entry obtained from the Sweden Index Service describing the PURGED registration of the SWEGRID Index Service: The SWEGRID Index Service is running on the hagrid.it.uu.se machine on port 2135 and with LDAP base Mds-Vo-name=SweGrid, o=grid.

the lower level registers to the higher one. The tree-like hierarchical structure is motivated by the natural geographical organization where resources belonging to the same region register under a region index, region indices are registering to the appropriate country index while country indices are grouped together and register to the top level Grid index services. In order to avoid any single point of failure, NorduGrid/ARC operates a multi-rooted tree with several top-level Indices (Table [3](#page-47-0) lists the LDAP contact URL of the Top Level Index Services). Figure [7](#page-46-1) shows simplified schematic view of the multi-rooted tree topology of ARC-connected Resources and Index Services. Besides the geographical structuring there are some Index Services which group resources by specific application area or organization. These application/organization Index Services either link themselves to a country Index or register directly to a Top level Index.

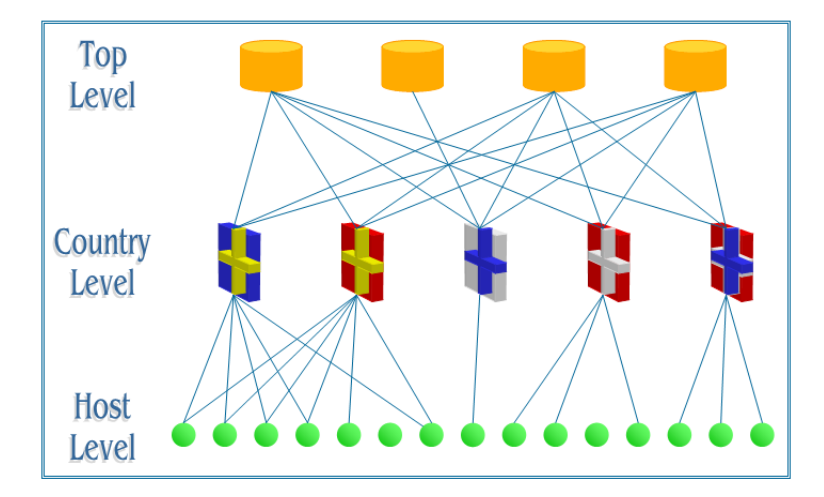

<span id="page-46-1"></span>Figure 7: Resources (hosts) and Index Services are linked via the registration process creating a multi-rooted tree topology

# 5.1 Resource discovery

Resource discovery is the process when clients walk through the Index Services organized in a tree topology (see Fig[.7\)](#page-46-1) and collect LDAP contact URLs of the Computing and Storage resources. The discovery process usually starts at the top of the tree by querying some of the Top Level Index Services(Table [3](#page-47-0) lists the Top Indices). A Top Level Index Service is queried by a specially crafted ldapsearch (Figure [4\)](#page-45-1) which results all the registration entries stored in the Index Service. Index Services contain registration information of both

| host                 | port | LDAP baseDN                  |
|----------------------|------|------------------------------|
| index1.nordugrid.org | 2135 | mds-vo-name=nordugrid,o=grid |
| index2.nordugrid.org | 2135 | mds-vo-name=nordugrid,o=grid |
| index3.nordugrid.org | 2135 | mds-vo-name=nordugrid,o=grid |
| index4.nordugrid.org | 2135 | mds-vo-name=nordugrid,o=grid |

<span id="page-47-0"></span>Table 3: LDAP URL of the TOP Level ARC Index Services

resources and other Index Services. In the second step the client has to separate the entries corresponding to Index Services from entries describing registrations of actual resources (Local Trees). The Figure[s5,](#page-45-0)[6](#page-46-0) show a registration table of a Computing resource and an Index Service, respectively. The Ldap-suffix of a resource always contains the special string "mds-vo-name=local,o=grid" referring to the fact that the resource runs a Local Information Tree. Then, the client contact the the newly discovered Index Services and obtains the registration tables. The tables are separated into Indices and Resources, again. The process is repeated until all the Index Services are queried and the full list of LDAP Contact URL of Resources are collected.

Once the client has collected a list of Resource LDAP Contact URLs from the Index Services, the second phase of the information collection begins: The client directly contacts every Resource and initiates an LDAP query against the Local Information Tree. This is the real information gathering process in contrast to the first phase in which only the LDAP URLS were collected. Remember, unlike other systems (Globus GIIS, GT4 aggregator, R-GMA, LCG-BDII) ARC has no service which caches or aggregates Resource specific information on a higher level, ARC Index Services are not used to store local information, Indices maintain only LDAP URLs.

# A Clients of the ARC information system

The entire content of the Information system including both the local trees and the Index Services are presented via an LDAP interface. LDAP is a very well supported protocol, therefore it is very easy to construct clients making use of the ARC information system.

The Grid Monitor[\[9\]](#page-62-10) is a very powerful graphical interface to the Information System written in PHP. The monitor runs on a web-server and provides a browsable graphical representation of the information content of the Grid.

The matured command line client (UI)[\[11\]](#page-62-11) or the Graphical UIs and ARClib being developed provide another examples of straightforward interfaceability to the LDAP-based Information System.

# <span id="page-49-0"></span>B LDAP Examples

• LDAP query against a local tree with a filter for nordugrid-cluster objectclass:

ldapsearch -h bambi.hep.lu.se -p 2135 -x -b 'mds-vo-name=local,o=grid' 'objectclass=nordugrid-cluster' version: 2 # # filter: objectclass=nordugrid-cluster # requesting: ALL # # bambi.hep.lu.se, local, grid<br>dn: nordugrid-cluster-name=bambi.hep.lu.se,Mds-Vo-name=local,o=grid<br>objectClass: Mds<br>objectClass: Mordugrid-cluster<br>nordugrid-cluster-name: bambi.hep.lu.se<br>nordugrid-cluster-name: Bambi Pest nordugrid-cluster-issuerca: /O=Grid/O=NorduGrid/CN=NorduGrid Certification Aut hority nordugrid-cluster-contactstring: gsiftp://bambi.hep.lu.se:2811/jobs nordugrid-cluster-support: grid.support@mysite.org nordugrid-cluster-support: grid.support@myproject.org nordugrid-cluster-lrms-type: fork nordugrid-cluster-lrms-config: single job per processor nordugrid-cluster-architecture: i686 nordugrid-cluster-opsys: Mandrake-10.0<br>nordugrid-cluster-opsys: glibc-2.3.3-10mdk<br>nordugrid-cluster-benchmark: SPECINT2000 @ 222<br>nordugrid-cluster-benchmark: SPECFP2000 @ 333<br>nordugrid-cluster-nomogeneity: True<br>nordugrid-c nordugrid-cluster-nodeaccess: inbound<br>nordugrid-cluster-nodeaccess: outbound<br>nordugrid-cluster-totalcpus: 2<br>nordugrid-cluster-usedcpus: 0<br>nordugrid-cluster-cpudistribution: 2cpu:1<br>nordugrid-cluster-cqueuedjobs: 0<br>nordugrid nordugrid-cluster-sessiondir-free: 13958 nordugrid-cluster-sessiondir-total: 26403 nordugrid-cluster-cache-free: 9536<br>nordugrid-cluster-cache-total: 9536<br>nordugrid-cluster-middleware: nordugrid-0.5.20<br>nordugrid-cluster-middleware: globus-2.4.3-12ng<br>nordugrid-cluster-middleware: my grid software<br>nordugrid Mds-validfrom: 20050307103026Z Mds-validto: 20050307103029Z # search result search: 2 result: 0 Success # numResponses: 2 # numEntries: 1

• Query for active Grid jobs stored in the local tree describing a computing resource:

ldapsearch -h quark.hep.lu.se -p 2135 -x -b 'mds-vo-name=local,o=grid' 'objectclass=nordugrid-job' version: 2 # # filter: objectclass=nordugrid-job # requesting: ALL # # gsiftp://quark.hep.lu.se:2811/jobs/131601109950874935622127, jobs, pc, quark.hep.lu.se, local, grid<br>k.hep.lu.se, local, grid<br>m: nordugrid-job-globalid=gsiftp://quark.hep.lu.se:2811/jobs/1316011099508749<br>35622127, nordugr objectClass: nordugrid-job nordugrid-job-globalid: gsiftp://quark.hep.lu.se:2811/jobs/1316011099508749356 22127 nordugrid-job-globalowner: /O=Grid/O=NorduGrid/OU=cmm.ki.se/CN=Roxana Merino nordugrid-job-jobname: TFBS2 nordugrid-job-submissiontime: 20050304154114Z nordugrid-job-execcluster: quark.hep.lu.se nordugrid-job-execqueue: p<br>nordugrid-job-epucount: 1<br>nordugrid-job-sessiondirerasetime: 200503051542322<br>nordugrid-job-stderr: trbs.out<br>nordugrid-job-stderr: trbs.out<br>nordugrid-job-runtimeenvironment: BIO-GEIJER-0.0.2<br>nordu nordugrid-job-submissionui: 217.208.119.237:18236;10.0.0.1<br>nordugrid-job-clientsoftware: nordugrid-0.4.4<br>nordugrid-job-proxyexpirationtime: 20050304212024Z<br>nordugrid-job-status: DELETED<br>nordugrid-job-status: DELETED<br>nordug

# gsiftp://quark.hep.lu.se:2811/jobs/5381111006551269125810, jobs, pclong, qu<br>ark.hep.lu.se, local, grid<br>dn: nordugrid-job-globalid=gsiftp://quark.hep.lu.se:2811/jobs/5381111006551269<br>dn: nordugrid-info-group-name=jobs, no

objectClass: nordugrid-job nordugrid-job-globalid: gsiftp://quark.hep.lu.se:2811/jobs/5381111006551269125

810 nordugrid-job-globalowner: /O=Grid/O=NorduGrid/OU=fys.ku.dk/CN=Brian Moller An dersen

nordugrid-job-jobname: selfconsistentMDSSAFNAF100slabon nordugrid-job-submissiontime: 20050305233152Z<br>nordugrid-job-sceccluster: quark.hep.lu.se<br>nordugrid-job-scecqueue: pclong<br>nordugrid-job-schoueu: i<br>nordugrid-job-stdout: output<br>nordugrid-job-submissionui: 130.225.102.149:338 nordugrid-job-clientsoftware: nordugrid-0.3.39<br>nordugrid-job-proxyexpirationtime: 20050306100826Z<br>nordugrid-job-status: INLRMS: R<br>nordugrid-job-usedwalltime: 2127<br>nordugrid-job-usedwalltime: 2127<br>nordugrid-job-usedcputime: # gsiftp://quark.hep.lu.se:2811/jobs/52301110065467612188831, jobs, pclong, q<br>uark.hep.lu.se, local, grid<br>dn: nordugrid-job-globalid=gsiftp://quark.hep.lu.se:2811/jobs/5230111006546761<br>2188831, nordugrid-info-group-name=jo objectClass: Mds objectClass: nordugrid-job nordugrid-job-globalid: gsiftp://quark.hep.lu.se:2811/jobs/5230111006546761218 8831 nordugrid-job-globalowner: /O=Grid/O=NorduGrid/OU=fys.ku.dk/CN=Brian Moller An dersen nordugrid-job-jobname: selfconsistentMDSSAFNAF100slabonemu nordugrid-job-submissiontime: 20050305233107Z<br>nordugrid-job-sceccluster: quark.hep.lu.se<br>nordugrid-job-scecqueue: pclong<br>nordugrid-job-stout: output<br>nordugrid-job-stdout: output<br>nordugrid-job-submissionui: 130.225.102.149: nordugrid-job-clientsoftware: nordugrid-0.3.39 nordugrid-job-proxyexpirationtime: 200503061008262<br>nordugrid-job-status: INLRMS: R<br>nordugrid-job-usedmen: 30736<br>nordugrid-job-usedmen: 30736<br>nordugrid-job-usedcputime: 2126<br>nordugrid-job-executionnodes: node3/0<br>nordugrid-j nordugrid-job-lrmscomment: Job started on Sun Mar 06 at 00:32 Mds-validfrom: 20050307110038Z Mds-validto: 20050307110108Z # gsift://quark.hep.lu.se:2811/jobs/49831110065360908977417, jobs, pclong, q<br>uark.hep.lu.se, local, grid<br>dn: nordugrid-job-globalid=gsiftp://quark.hep.lu.se:2811/jobs/4983111006536090<br>8977417, nordugrid-info-group-name=job objectClass: Mds objectClass: nordugrid-job nordugrid-job-globalid: gsiftp://quark.hep.lu.se:2811/jobs/4983111006536090897 7417 nordugrid-job-globalowner: /O=Grid/O=NorduGrid/OU=fys.ku.dk/CN=Brian Moller An dersen nordugrid-job-jobname: selfconsistentMDSSAFNAF100slabonemus nordugrid-job-submissiontime: 20050305232920Z nordugrid-job-execcluster: quark.hep.lu.se<br>nordugrid-job-execqueue: pclong<br>nordugrid-job-epucount: 1<br>nordugrid-job-stdout: output<br>nordugrid-job-stdenr: output<br>nordugrid-job-submissionui: 130.225.102.149:33836;johansen.fys. nordugrid-job-clientsoftware: nordugrid-0.3.39<br>nordugrid-job-proxyexpirationtime: 20050306100826Z<br>nordugrid-job-status: INLRMS: R<br>nordugrid-job-usedwalltime: 2128<br>nordugrid-job-usedwalltime: 2128<br>nordugrid-job-usedcputime: # search result search: 2 result: 0 Success # numResponses: 5 # numEntries: 4

#### • LDAP query to obtain the registration entries stored in an Index Service:

ldapsearch -h quark.hep.lu.se -p 2135 -x -b 'mds-vo-name=Sweden,o=Grid' -s base giisregistrationstatus version: 2 # # filter: (objectclass=\*) # requesting: giisregistrationstatus # # se1:se1.hpc2n.umu.se, Sweden, grid dn: nordugrid-se-name=se1:se1.hpc2n.umu.se, Mds-Vo-name=Sweden,o=grid objectClass: Mds objectClass: MdsVoOp objectClass: MdsService objectClass: MdsServiceLdap Mds-Service-type: ldap Mds-Service-hn: ido-i.hpc2n.umu.se Mds-Service-port: 2135<br>Mds-Service-Ldap-suffix: nordugrid-se-name=se1:se1.hpc2n.umu.se, Mds-Vo-name=1<br>ocal, o=grid<br>Mds-Service-Ldap-timeout: 4<br>Mds-Service-Ldap-timeout: 45<br>Mds-Service-Ldap-cachettl: 15

Mds-Bind-Method-servers: ANONYM-ONLY Mds-Reg-status: VALID # bphysics:quark.hep.lu.se, Sweden, grid dn: nordugrid-se-name=bphysics:quark.hep.lu.se, Mds-Vo-name=Sweden,o=grid objectClass: Mds objectClass: MdsVoOp objectClass: MdsService objectClass: MdsServiceLdap Mds-Service-type: ldap<br>Mds-Service-hn: quark.hep.lu.se<br>Mds-Service-port: 2135<br>Mds-Service-ldap-suffix: nordugrid-se-name=bphysics:quark.hep.lu.se, Mds-Vo-na<br>me=local, o=grid<br>me=local, o=grid<br>Mds-Service-Ldap-timeout: 45<br>Md # Quark:quark.hep.lu.se, Sweden, grid dn: nordugrid-se-name=Quark:quark.hep.lu.se, Mds-Vo-name=Sweden,o=grid objectClass: Mds objectClass: MdsVoOp objectClass: MdsService<br>objectClass: MdsServiceLdap objectClass: MasServiceLdap<br>Mds-Service-brye: ldap<br>Mds-Service-hn: quark.hep.lu.se<br>Mds-Service-port: 2135<br>- Mes-Service-Ldap-suffix: nordugrid-se-name=Quark:quark.hep.lu.se, Mds-Vo-name=<br>- local, o=grid<br>- Mds-Service-Ldap-Mds-Service-Ldap-timeout: 45 Mds-Service-Ldap-cachettl: 15 Mds-Bind-Method-servers: ANONYM-ONLY Mds-Reg-status: PURGED # quark.hep.lu.se, Sweden, grid<br>dn: nordgrid-cluster-name=quark.hep.lu.se, Mds-Vo-name=Sweden,o=grid<br>objectClass: MdsVoDp<br>objectClass: MdsVoDp<br>objectClass: MdsVoDp<br>objectClass: MdsService<br>ddn:Service-type: Idap<br>Mds-Service Mds-Service-Ldap-sizelimit: 0<br>Mds-Service-Ldap-timeout: 45<br>Mds-Service-Ldap-cachettl: 0<br>Mds-Service-Ldap-carvers: ANONYM-ONLY<br>Mds-Reg-status: VALID # files:grid.tsl.uu.se, Sweden, grid<br>dn: nordugrid-se-name=files:grid.tsl.uu.se, Mds-Vo-name=Sweden,o=grid<br>objectClass: Mds<br>objectClass: MdsVoDp<br>objectClass: MdsService<br>Mds-Service-type: Idap<br>Mds-Service-hn: grid.tsl.uu.se Mds-Service-port: 2135 Mds-Service-Ldap-suffix: nordugrid-se-name=files:grid.tsl.uu.se, Mds-Vo-name=l ocal, o=grid<br>Mds-Service-Ldap-sizelimit: 0<br>Mds-Service-Ldap-timeout: 45<br>Mds-Service-Ldap-cachettl: 15<br>Mds-Bind-Method-servers: ANONYM-ONLY<br>Mds-Bind-Method-servers: ANONYM-ONLY # toto7.lunarc.lu.se, Sweden, grid dn: nordugrid-cluster-name=toto7.lunarc.lu.se, Mds-Vo-name=Sweden,o=grid objectClass: Mds objectClass: MdsVoOp objectClass: MdsService objectClass: MdsServiceLdap Mds-Service-type: ldap<br>Mds-Service-hn: toto7.lunarc.lu.se<br>Mds-Service-port: 2135<br>Mds-Service-Ldap-suffix: nordugrid-cluster-name=toto7.lunarc.lu.se, Mds-Vo-nam<br>e=local, o=grid<br>Mds-Service-Ldap-cimeout: 45<br>Mds-Service-Ldap-Mds-Reg-status: VALID # Swegrid, Sweden, grid dn: Mds-Vo-name=Swegrid, Mds-Vo-name=Sweden,o=grid objectClass: Mds objectClass: MdsVoOp objectClass: MdsService objectClass: MdsServiceLdap Mds-Service-type: ldap<br>Mds-Service-hn: nexus.swegrid.se<br>Mds-Service-port: 2135<br>Mds-Service-Ldap-suffix: Mds-Vo-name=Swegrid, o=grid<br>Mds-Service-Ldap-sizelimit: 0<br>Mds-Service-Ldap-cachettl: 30<br>Mds-Service-Ldap-cachettl: 30<br>

# search result search: 2 result: 0 Success

# numResponses: 8 # numEntries: 7

# <span id="page-52-0"></span>C NorduGrid LDAP schema file

# attributes for the nordugrid-cluster objectclass # attributetype ( 1.3.6.1.4.1.11604.2.1.1.1 NAME 'nordugrid-cluster-name'<br>DESC 'The name of the cluster specified as the domain name of the frontend'<br>EQUALITY caseIgnoreMatch<br>ORDERING caseIgnoreOrderingMatch SUBSTR caseIgnoreSubstringsMatch SYNTAX 1.3.6.1.4.1.1466.115.121.1.44 SINGLE-VALUE ) attributetype ( 1.3.6.1.4.1.11604.2.1.1.2 NAME 'nordugrid-cluster-aliasname' DESC 'The alias name of the cluster' EQUALITY caseIgnoreMatch ORDERING caseIgnoreOrderingMatch SUBSTR caseIgnoreSubstringsMatch SYNTAX 1.3.6.1.4.1.1466.115.121.1.44 SINGLE-VALUE) attributetype ( 1.3.6.1.4.1.11604.2.1.1.3 NAME 'nordugrid-cluster-contactstring'<br>DESC 'The URL of the job submission service running on the cluster frontend'<br>EQUALTIY caseExactIASMatch<br>SUBSTR caseExactIASSubstringsMatch<br>SYNTAX 1.3.6.1.4.1.1466.115.121.1.26<br>SYNGLEattributetype ( 1.3.6.1.4.1.11604.2.1.1.4 NAME 'nordugrid-cluster-support' DESC 'RFC822 email address of support' EQUALITY caseIgnoreIA5Match SYNTAX 1.3.6.1.4.1.1466.115.121.1.26{256}) attributetype ( 1.3.6.1.4.1.11604.2.1.1.5 NAME 'nordugrid-cluster-lrms-type'<br>DESC 'The type of the Local Resource Management System'<br>DESC 'The type of the Local Resource Management System'<br>ORDERING caselgnore@ubstringsMatch<br>SUBSTR caselgnore@ubstringsMatch<br>SYNTAX attributetype ( 1.3.6.1.4.1.11604.2.1.1.6 NAME 'nordugrid-cluster-lrms-version' DESC 'The version of the Local Resource Management System' EQUALITY caseIgnoreMatch<br>ORDERING caseIgnoreSubstringMatch<br>SUBSTR caseIgnoreSubstringsMatch<br>SYNTAX 1.3.6.1.4.1.1466.115.121.1.44<br>SINGLE-VALUE ) attributetype ( 1.3.6.1.4.1.11604.2.1.1.7 NAME 'nordugrid-cluster-lrms-config'<br>DESC 'Additional remark on the LRMS config'<br>EQUALITY caseIgnoreOrderingMatch<br>ORDERING caseIgnoreOubstringMatch<br>SUBSTR caseIgnoreOubstringSMatch<br>SYNTAX 1.3.6.1.4.1.1466.115.121.1.44 SINGLE-VALUE )  $\frac{\text{attributetype}}{\text{num}}$  ( 1.3.6.1.4.1.11604.2.1.1.8 NAME 'nordugrid-cluster-architecture' DESC 'The architecture of the cluster nodes' EQUALITY caseIgnoreMatch ORDERING caseIgnoreOrderingMatch SUBSTR caseIgnoreSubstringsMatch SYNTAX 1.3.6.1.4.1.1466.115.121.1.44 SINGLE-VALUE ) attributetype ( 1.3.6.1.4.1.11604.2.1.1.9 NAME 'nordugrid-cluster-opsys' DESC 'The operating system of the machines of the cluster' EQUALITY caseIgnoreMatch ORDERING caseIgnoreOrderingMatch SUBSTR caseIgnoreSubstringsMatch SYNTAX 1.3.6.1.4.1.1466.115.121.1.44) attributetype ( 1.3.6.1.4.1.11604.2.1.1.10 NAME 'nordugrid-cluster-homogeneity' DESC 'A logical flag indicating the homogeneity of the cluster nodes' EQUALITY caseIgnoreMatch SYNTAX 1.3.6.1.4.1.1466.115.121.1.7 SINGLE-VALUE ) atributetype (1.3.6.1.4.1.11604.2.1.1.11<br>
NAME 'nordugrid-cluster-nodecpu'<br>
DESC 'The cpu type of the nodes expressed in a fixed form (model name + MHz)'<br>
EQUALITY integerMatch<br>
CREAT caseIgnoreOrderingMatch<br>
SUBSTR caseIg SINGLE-VALUE ) attributetype ( 1.3.6.1.4.1.11604.2.1.1.12 NAME 'nordugrid-cluster-nodememory' DESC 'The amount of memory which can be guaranteed to be available on the node in MB' EQUALITY integerMatch ORDERING caseIgnoreOrderingMatch SUBSTR caseIgnoreSubstringsMatch SYNTAX 1.3.6.1.4.1.1466.115.121.1.27 SINGLE-VALUE ) attributetype ( 1.3.6.1.4.1.11604.2.1.1.13 NAME 'nordugrid-cluster-totalcpus' DESC 'The total number of cpus in the cluster' EQUALITY integerMatch<br>ORDERING caseIgnoreSubstringMatch<br>SUBSTR caseIgnoreSubstringsMatch<br>SYNTAX 1.3.6.1.4.1.1466.115.121.1.27<br>SINGLE-VALUE )

attributetype ( 1.3.6.1.4.1.11604.2.1.1.14 NAME 'nordugrid-cluster-cpudistribution'<br>DESC 'The cpu distribution of the nodes given in the form of 1cpu:3 2cpu:4 4cpu:1'<br>EQUALITY caseIgnoreWatch<br>ORDERING caseIgnoreWatch<br>SUBSTR caseIgnoreSubstringsMatch<br>SUBSTR caseIgno attributetype ( 1.3.6.1.4.1.11604.2.1.1.15 NAME 'nordugrid-cluster-sessiondir-free'<br>NESC 'Free diskepace in MB of the sessiondirectory on the cluster'<br>DESC 'Free diskepace'<br>ARDILITY caseIgnoreWatch<br>SUBSRIN CaseIgnoreSubstringsMatch<br>SUBSRIN CaseIgnoreSubstringsMatch atributetye (1.3.6.1.4.1.11604.2.1.1.16<br>
NME 'nordugrid-cluster-sessiondir-total'<br>
DESC 'Total diskspace in MB of the sessiondirectory on the cluster'<br>
EQUALITY caseIgnoreOntch<br>
MBE SC 'NORTHY CASE CREAD ON THE CONDITY CON SINGLE-VALUE ) attributetype ( 1.3.6.1.4.1.11604.2.1.1.17 NAME 'nordugrid-cluster-cache-free' DESC 'Free diskspace in MB of the cache area on the cluster' EQUALITY integerMatch ORDERING caseIgnoreOrderingMatch SUBSTR caseIgnoreSubstringsMatch SYNTAX 1.3.6.1.4.1.1466.115.121.1.27 SINGLE-VALUE ) attributetype ( 1.3.6.1.4.1.11604.2.1.1.18 NAME 'nordugrid-cluster-cache-total' DESC 'Total diskspace in MB of the cache area on the cluster' EQUALITY integerMatch ORDERING caseIgnoreOrderingMatch SUBSTR caseIgnoreSubstringsMatch SYNTAX 1.3.6.1.4.1.1466.115.121.1.27 SINGLE-VALUE ) attributetype ( 1.3.6.1.4.1.11604.2.1.1.19 NAME 'nordugrid-cluster-runtimeenvironment'<br>DESC 'preinstalled software packages of the cluster'<br>EQUALITY caseIgnoreMatch<br>ORDERING caseIgnoreOrderingMatch<br>SUBSTR caseIgnoreOrderingMatch<br>SUNTAX 1.3.6.1.4.1.1466.115.121.1.44 attributetype ( 1.3.6.1.4.1.11604.2.1.1.20 NAME 'nordugrid-cluster-localse' DESC 'The URL of a storage element considered to be local to the cluster' EQUALITY caseExactMatch ORDERING caseExactOrderingMatch SUBSTR caseExactSubstringsMatch SYNTAX 1.3.6.1.4.1.1466.115.121.1.44 ) attributetype ( 1.3.6.1.4.1.11604.2.1.1.21 NAME 'nordugrid-cluster-middleware'<br>DESC 'The middleware packages on the cluster'<br>EQUALITY caseIgnore0rderingMatch<br>ORDERING caseIgnoreOrderingMatch<br>SUBSTR caseIgnoreSubstringsMatch<br>SYNTAX 1.3.6.1.4.1.1466.115.121.1.44 ) attributetype ( 1.3.6.1.4.1.11604.2.1.1.22 NAME 'nordugrid-cluster-totaljobs' DESC 'The total number of jobs (Grid + non-Grid) in the cluster' EQUALITY integerMatch<br>ORDERING caseIgnoreSubstringMatch<br>SUBSTR caseIgnoreSubstringsMatch<br>SYNTAX 1.3.6.1.4.1.1466.115.121.1.27<br>SINGLE-VALUE ) atributetye (1.3.6.1.4.1.11604.2.1.1.123<br>
NAME 'nordugrid-cluster-usedcpus'<br>
DESC 'The total number of occupied cpus in the cluster'<br>
EQUALITY integerMatch<br>
CRUERING caseIgnoreOrderingMatch<br>
SUBSTR caseIgnoreOrderingMatch<br> SINGLE-VALUE ) atributetype (1.3.6.1.4.1.11604.2.1.1.24<br>
"NME 'nordugrid-cluster-queuedjobs'<br>
"NME 'nordugrid-cluster-queuedjobs'<br>
DESC 'The total number of jobs (grid and non-grid) not-yet running: preparing or waiting to run<br>
no nthe c SUBSTR caseIgnoreSubstringsMatch SYNTAX 1.3.6.1.4.1.1466.115.121.1.27 SINIAA 1.3.0.1<br>SINGLE-VALUE ) attributetype ( 1.3.6.1.4.1.11604.2.1.1.25<br>NAME 'nordugrid-cluster-location'<br>DESC 'The geographical location of the cluster expressed in terms of a Postal ZIP code'<br>EQUALITY caseIgnoreMatch ORDERING caseIgnoreOrderingMatch SUBSTR caseIgnoreSubstringsMatch SYNTAX 1.3.6.1.4.1.1466.115.121.1.44 SINGLE-VALUE ) attributetype ( 1.3.6.1.4.1.11604.2.1.1.26 NAME 'nordugrid-cluster-owner' DESC 'The owner of the resource' EQUALITY caseIgnoreMatch ORDERING caseIgnoreOrderingMatch SUBSTR caseIgnoreSubstringsMatch SYNTAX 1.3.6.1.4.1.1466.115.121.1.44 ) attributetype ( 1.3.6.1.4.1.11604.2.1.1.27

NAME 'nordugrid-cluster-issuerca' DESC 'The DN of the Certificate Authority which issued the certificate of the cluster' EQUALITY caseExactMatch ORDERING caseExactOrderingMatch SUBSTR caseExactSubstringsMatch SYNTAX 1.3.6.1.4.1.1466.115.121.1.44 SINGLE-VALUE ) attributetype ( 1.3.6.1.4.1.11604.2.1.1.28 NAME 'nordugrid-cluster-nodeaccess' DESC 'The inbound/outbound network accessibility of the nodes' EQUALITY caseIgnoreMatch ORDERING caseIgnoreOrderingMatch SUBSTR caseIgnoreSubstringsMatch SYNTAX 1.3.6.1.4.1.1466.115.121.1.44 ) attributetype ( 1.3.6.1.4.1.11604.2.1.1.29 NAME 'nordugrid-cluster-comment' DESC 'Free form comment'<br>EQUALITY caseIgnoreMatch<br>ORDERING caseIgnoreOrderingMatch<br>SUBSTR caseIgnoreSubstringsMatch<br>SYNTAX 1.3.6.1.4.1.1466.115.121.1.44{256}<br>SINGLE-VALUE ) attributetype ( 1.3.6.1.4.1.11604.2.1.1.30 NAME 'nordugrid-cluster-interactive-contactstring'<br>DESC 'The URL for interactive login'<br>EQUALITY caseExactIA5Match<br>SUBSTR caseExactIA5SubstringsMatch<br>SYNTAX 1.3.6.1.4.1.1466.115.121.1.26 ) attributetype ( 1.3.6.1.4.1.11604.2.1.1.31 NAME 'nordugrid-cluster-benchmark'<br>DESC '@ separated benchmark\_name, benchmark\_value pair characterizing the cluster nodes'<br>EQUALTTY caseIgnore0'Atch<br>ORDERING caseIgnore0rderingMatch<br>SUBSTR caseIgnore0rderingMatch<br>SYNTAX 1 attributetype ( 1.3.6.1.4.1.11604.2.1.1.32 NAME 'nordugrid-cluster-sessiondir-lifetime'<br>DESC 'The lifetime of the sessiondir after the job has completed (in minutes)'<br>EQUALTTY integerMatch<br>ORDERING caseIgnoreOrderingMatch<br>SUNSTR caseIgnoreOrderingMatch<br>SYNTAX 1.3.6 SINGLE-VALUE ) atributetype (1.3.6.1.4.1.11664.2.1.1.33)<br>NME 'nordugrid-cluster-prelims<br>queed'<br>DESC 'The total number of grid jobs not-yet reached the LRMS: preparing or queuing in the grid-layer'<br>EQUALITY integerMach<br>CRDERING caseIgnore SINGLE-VALUE ) attributetype ( 1.3.6.1.4.1.11604.2.1.1.34 NAME 'nordugrid-cluster-issuerca-hash' DESC 'The HASH of the Certificate Authority which issued the certificate for the cluster' EQUALITY caseExactMatch ORDERING caseExactOrderingMatch SUBSTR caseExactSubstringsMatch SYNTAX 1.3.6.1.4.1.1466.115.121.1.44 SINGLE-VALUE ) attributetype ( 1.3.6.1.4.1.11604.2.1.1.35 NAME 'nordugrid-cluster-trustedca' DESC 'The DN of a Certificate Authority trusted by the cluster' EQUALITY caseExactMatch ORDERING caseExactOrderingMatch SUBSTR caseExactSubstringsMatch SYNTAX 1.3.6.1.4.1.1466.115.121.1.44 ) attributetype ( 1.3.6.1.4.1.11604.2.1.1.36 NAME 'nordugrid-cluster-acl' DESC 'Cluster authorization information' EQUALITY caseExactMatch ORDERING caseExactOrderingMatch SUBSTR caseExactSubstringsMatch SYNTAX 1.3.6.1.4.1.1466.115.121.1.44 ) objectclass ( 1.3.6.1.4.1.11604.2.1.1 NAME 'nordugrid-cluster' DESC 'Description of a Nordugrid cluster' SUP 'Mds'<br>STRUCTURAL STRUCTURAL<br>
MIST (nordugrid-cluster-name \$ nordugrid-cluster-contactstring)<br>
MAY (nordugrid-cluster-name \$ nordugrid-cluster-support \$<br>
nordugrid-cluster-lrns-roms-type \$ nordugrid-cluster-lrns-version \$<br>
nordugrid-cluster nordugrid-cluster-comment \$ nordugrid-cluster-interactive-contactstring \$<br>nordugrid-cluster-benchmark \$ nordugrid-cluster-sessiondir-lifetime \$<br>nordugrid-cluster-prelmsqueued \$ nordugrid-cluster-issuerca-hash \$<br>nordugrid-c #----------------------------------------------------------------- # attributes for the nordugrid-info-group objectclass

# attributetype ( 1.3.6.1.4.1.11604.2.1.2.1 NAME 'nordugrid-info-group-name' DESC 'Locally unique info group name' EQUALITY caseIgnoreMatch ORDERING caseIgnoreOrderingMatch

SUBSTR caseIgnoreSubstringsMatch SYNTAX 1.3.6.1.4.1.1466.115.121.1.44 STNGLE-VALUE) objectclass ( 1.3.6.1.4.1.11604.2.1.2 NAME 'nordugrid-info-group' DESC 'A general entry for grouping together MDS entries' SUP 'Mds' STRUCTURAL MUST ( nordugrid-info-group-name )) #----------------------------------------------------------------- # attributes for the nordugrid-queue objectclass # attributetype ( 1.3.6.1.4.1.11604.2.1.3.1 NAME 'nordugrid-queue-name' DESC 'The queue name' EQUALITY caseExactMatch ORDERING caseExactOrderingMatch SUBSTR caseExactSubstringsMatch SYNTAX 1.3.6.1.4.1.1466.115.121.1.44 SINGLE-VALUE ) attributetype ( 1.3.6.1.4.1.11604.2.1.3.2 NAME 'nordugrid-queue-status'<br>DESC 'The queue status'<br>EQUALITY caseIgnoreMatch<br>ORDERING caseIgnoreSubstringsMatch<br>SUBSTR caseIgnoreSubstringsMatch<br>SYNTAX 1.3.6.1.4.1.1466.115.121.1.44<br>SINGLE-VALUE ) attributetype ( 1.3.6.1.4.1.11604.2.1.3.3 NAME 'nordugrid-queue-running' DESC 'Number of running jobs (Grid + non-Grid) in the queue with multi-node jobs multiciplity' EQUALITY integerMatch ORDERING caseIgnoreOrderingMatch SUBSTR caseIgnoreSubstringsMatch SYNTAX 1.3.6.1.4.1.1466.115.121.1.27 SINGLE-VALUE ) atributetype (1.3.6.1.4.1.11604.2.1.3.4<br>
MAR<sup>P</sup> hordugrid-queue-queued'<br>
DESC 'The number of jobs (Grid + non-Grid) waiting in the queue.<br>
The attribute is TO BE DEPRECATED'<br>
EQUALITY integerMatch<br>
GRDERING caseIgnoreOrder SUBSTR caseIgnoreSubstringsMatch SYNTAX 1.3.6.1.4.1.1466.115.121.1.27 SINGLE-VALUE ) attributetype ( 1.3.6.1.4.1.11604.2.1.3.5 NAME 'nordugrid-queue-maxrunning' DESC 'The maximum number of jobs allowed to run from this queue' EQUALITY integerMatch ORDERING caseIgnoreOrderingMatch SUBSTR caseIgnoreSubstringsMatch SYNTAX 1.3.6.1.4.1.1466.115.121.1.27 SINGLE-VALUE ) attributetype ( 1.3.6.1.4.1.11604.2.1.3.6 NAME 'nordugrid-queue-maxqueuable' DESC 'The maximum number of jobs allowed to reside in the queue' EQUALITY integerMatch<br>ORDERING caseIgnoreSubstringMatch<br>SUBSTR caseIgnoreSubstringsMatch<br>SYNTAX 1.3.6.1.4.1.1466.115.121.1.27<br>SINGLE-VALUE ) attributetype ( 1.3.6.1.4.1.11604.2.1.3.7 NAME 'nordugrid-queue-maxuserrun' DESC 'Maximum number of jobs a user can run at the same time' EQUALITY integerMatch<br>ORDERING caseIgnoreSubstringMatch<br>SUBSTR caseIgnoreSubstringsMatch<br>SYNTAX 1.3.6.1.4.1.1466.115.121.1.27<br>SINGLE-VALUE ) atributetype (1.3.6.1.4.1.11604.2.1.3.8<br>
NAME 'nordugrid-queue-maxcputime'<br>
DESC 'The maximum cputime dilowed in this queue (in minutes)'<br>
EQUALITY integerMatch<br>
CRURITY and the selectron of the selectron of the SNSTR case SINGLE-VALUE ) attributetype ( 1.3.6.1.4.1.11604.2.1.3.9 NAME 'nordugrid-queue-mincputime'<br>DESC 'The minimum possible cputime of this queue (in minutes)'<br>EQUALITY integerMatch<br>ORDERING caseIgnoreOrderingMatch<br>SUBSTR caseIgnoreOrderingMatch<br>SYNTAX 1.3.6.1.4.1.1466.115.121.1.27 SINGLE-VALUE ) attributetype ( 1.3.6.1.4.1.11604.2.1.3.10 NAME 'nordugrid-queue-defaultcputime' DESC 'The default cputime assigned to this queue (in minutes)' EQUALITY integerMatch ORDERING caseIgnoreOrderingMatch SUBSTR caseIgnoreSubstringsMatch SYNTAX 1.3.6.1.4.1.1466.115.121.1.27 STNGLE-VALUE attributetype ( 1.3.6.1.4.1.11604.2.1.3.11 NAME 'nordugrid-queue-schedulingpolicy' DESC 'The scheduling policy of the queue (i.e. FIFO)' EQUALITY caseIgnoreMatch ORDERING caseIgnoreOrderingMatch SUBSTR caseIgnoreSubstringsMatch SYNTAX 1.3.6.1.4.1.1466.115.121.1.44 SINGLE-VALUE )

attributetype ( 1.3.6.1.4.1.11604.2.1.3.12

NAME 'nordugrid-queue-totalcpus' DESC 'Total number of cpus assigned to the queue' EQUALITY integerMatch<br>ORDERING caseIgnoreSubstringMatch<br>SUBSTR caseIgnoreSubstringsMatch<br>SYNTAX 1.3.6.1.4.1.1466.115.121.1.27<br>SINGLE-VALUE ) attributetype ( 1.3.6.1.4.1.11604.2.1.3.13 NAME 'nordugrid-queue-nodecpu'<br>DESC 'The cpu type of the nodes assigned to the queue (model name + MHz)'<br>DESC 'The cpu type of the nodes assigned to the queue (model name + MHz)'<br>ORDERING caseIgnoreSubstringsMatch<br>SUBSTR c attributetype ( 1.3.6.1.4.1.11604.2.1.3.14 NAME 'nordugrid-queue-nodememory' DESC 'The installed memory of a node assigned to the queue in MB' EQUALITY integerMatch<br>ORDERING caseIgnoreSubstringMatch<br>SUBSTR caseIgnoreSubstringsMatch<br>SYNTAX 1.3.6.1.4.1.1466.115.121.1.27<br>SINGLE-VALUE ) attributetype ( 1.3.6.1.4.1.11604.2.1.3.15 NAME 'nordugrid-queue-architecture'<br>DESC 'The architecture of the machines in the queue'<br>EQUALITY caseIgnoreOrderingMatch<br>ORDERING caseIgnoreOrderingMatch<br>SUBSTR caseIgnoreOrderingMatch<br>SYNTAX 1.3.6.1.4.1.1466.115.121.1.44 SINGLE-VALUE ) attributetype ( 1.3.6.1.4.1.11604.2.1.3.16 NAME 'nordugrid-queue-opsys' DESC 'The operating system of the nodes in the queue' EQUALITY caseIgnoreMatch ORDERING caseIgnoreOrderingMatch SUBSTR caseIgnoreSubstringsMatch SYNTAX 1.3.6.1.4.1.1466.115.121.1.44) attributetype ( 1.3.6.1.4.1.11604.2.1.3.17 NAME 'nordugrid-queue-gridrunning' DESC 'Number of running Grid jobs in the queue with multi-node jobs multiciplity' EQUALITY integerMatch<br>ORDERING caseIgnoreSubstringMatch<br>SUBSTR caseIgnoreSubstringsMatch<br>SYNTAX 1.3.6.1.4.1.1466.115.121.1.27<br>SINGLE-VALUE ) attributetype ( 1.3.6.1.4.1.11604.2.1.3.18 NAME 'nordugrid-queue-gridqueued' DESC 'The number of Grid jobs waiting in the LRMS queue' EQUALITY integerMatch ORDERING caseIgnoreOrderingMatch SUBSTR caseIgnoreSubstringsMatch SYNTAX 1.3.6.1.4.1.1466.115.121.1.27 SINGLE-VALUE attributetype ( 1.3.6.1.4.1.11604.2.1.3.19<br>
MAME 'nordugrid-queue-comment' NAME 'nordugrid-queue-comment' DESC 'Free form comment' EQUALITY caseIgnoreMatch<br>ORDERING caseIgnoreOrderingMatch<br>SUBSTR caseIgnoreSubstringsMatch<br>SYNTAX 1.3.6.1.4.1.1466.115.121.1.44{256}<br>SINGLE-VALUE ) attributetype ( 1.3.6.1.4.1.11604.2.1.3.20 NAME 'nordugrid-queue-benchmark'<br>DESC 'Colon separated benchmark\_name, benchmark\_value pair characterizing the queue'<br>EQUALTIY caseIgnore01atch<br>ORDERING caseIgnore01ateringMatch<br>SUBSIR caseIgnore01ateringMatch<br>SUNTAX 1.3.6 attributetype ( 1.3.6.1.4.1.11604.2.1.3.21 NAME 'nordugrid-queue-homogeneity'<br>DESC 'A logical flag indicating the homogeneity of the queue nodes'<br>EQUALITY caseIgnoreMatch<br>SYNGLE-VALUE )<br>SINGLE-VALUE ) attributetype ( 1.3.6.1.4.1.11604.2.1.3.22 NAME 'nordugrid-queue-prelmsqueued'<br>
on Mark Tordugrid-queue-prelmsqueued'<br>
or vaiting in the Grid-layer before the LRMS submission.'<br>
EQUALITY integerMatch<br>
EQUALITY integerMatch<br>
SUBSERING caseIgnoreSubstringsMatch<br>
SUBS atributetype (1.3.6.1.4.1.11604.2.1.3.23<br>
NAME 'nordugrid-queue-localqueued'<br>
DESC 'The number of non-Grid jobs waiting in the LRMS queue.'<br>
EQUALITY integerMatch<br>
CRDERING caseIgnoreOrderingMatch<br>
SUBSTR caseIgnoreOrderin SINGLE-VALUE ) objectclass ( 1.3.6.1.4.1.11604.2.1.3 NAME 'nordugrid-queue' DESC 'An LRMS queue' SUP 'Mds' STRUCTURAL MUST (nordugrid-queue-name \$ nordugrid-queue-status)<br>MAY (nordugrid-queue-naming \$ nordugrid-queue-queued \$<br>nordugrid-queue-maxrunning \$ nordugrid-queue-maxruenable\$<br>nordugrid-queue-maxruenary \$ nordugrid-queue-maxruenable

nordugrid-queue-opsys \$ nordugrid-queue-architecture \$ nordugrid-queue-gridrunning \$ nordugrid-queue-gridqueued \$ nordugrid-queue-comment \$ nordugrid-queue-benchmark \$ nordugrid-queue-homogeneity \$ nordugrid-queue-prelrmsqueued \$ nordugrid-queue-localqueued ))

#----------------------------------------------------------------- #attributes for the nordugrid-job objectclass

# attributetype ( 1.3.6.1.4.1.11604.2.1.4.1 NAME 'nordugrid-job-globalid'<br>DESC 'The global job identifier string'<br>EQUALITY caseExactIA5SubstringsMatch<br>SUBSTR caseExactIA5SubstringsMatch<br>SYNTAX 1.3.6.1.4.1.1466.115.121.1.26<br>SINGLE-VALUE )

attributetype ( 1.3.6.1.4.1.11604.2.1.4.2 NAME 'nordugrid-job-globalowner'<br>DESC 'The SubjectName of the job owner'<br>EQUALITY caseExactOrderingMatch<br>ORDERING caseExactSubstringsMatch<br>SUBSTR caseExactSubstringsMatch<br>SYNTAX 1.3.6.1.4.1.1466.115.121.1.44 SINGLE-VALUE )

intributetype (1.3.6.1.4.1.11604.2.1.4.3<br>
"NAME "nordugrid-job-axeccluster"<br>
DESC "The name of the execution cluster"<br>
EQUALITY caseIgnore@utch<br>
ORDERING caseIgnore@utchrigMatch<br>
SUBSTR caseIgnore@utchrigMatch<br>
SUNTAX 1.3. SINGLE-VALUE)

attributetype ( 1.3.6.1.4.1.11604.2.1.4.4 NAME 'nordugrid-job-execqueue' DESC 'The name of the execution queue' EQUALITY caseIgnoreMatch ORDERING caseIgnoreOrderingMatch SUBSTR caseIgnoreSubstringsMatch SYNTAX 1.3.6.1.4.1.1466.115.121.1.44 SINGLE-VALUE )

attributetype ( 1.3.6.1.4.1.11604.2.1.4.5 NAME 'nordugrid-job-stdout' DESC 'The name of the file which contains the stdout' EQUALITY caseExactMatch ORDERING caseExactOrderingMatch SUBSTR caseExactSubstringsMatch SYNTAX 1.3.6.1.4.1.1466.115.121.1.44 STNGLE-VALUE )

attributetype ( 1.3.6.1.4.1.11604.2.1.4.6 NAME 'nordugrid-job-stderr' DESC 'The name of the file which contains the stderr' EQUALITY caseExactMatch ORDERING caseExactOrderingMatch SUBSTR caseExactSubstringsMatch SYNTAX 1.3.6.1.4.1.1466.115.121.1.44 SINGLE-VALUE )

attributetype ( 1.3.6.1.4.1.11604.2.1.4.7 NAME 'nordugrid-job-stdin'<br>DESC 'The name of the file which contains the stdin'<br>EQUALITY caseExactMatch<br>ORDERING caseExactSubstringSMatch<br>SUBSTR caseExactSubstringsMatch<br>SYNTAX 1.3.6.1.4.1.1466.115.121.1.44<br>SINGLE-VALUE )

atributetype (1.3.6.1.4.1.1604.2.1.4.8<br>
"NAME "nordugrid-job-reqcputime"<br>
DESC "The cputime request by the job in minutes"<br>
EQUALITY integerMatch<br>
GRDERING caseIgnoreOrderingMatch<br>
SUBSTR caseIgnoreOrderingMatch<br>
SUBSTR ca SINGLE-VALUE )

attributetype ( 1.3.6.1.4.1.11604.2.1.4.9 NAME 'nordugrid-job-status' DESC 'The status of the grid job' EQUALITY caseIgnoreMatch ORDERING caseIgnoreOrderingMatch SUBSTR caseIgnoreSubstringsMatch SYNTAX 1.3.6.1.4.1.1466.115.121.1.44 SINGLE-VALUE )

atributetype (1.3.6.1.4.1.11604.2.1.4.10<br>
NAME 'nordugrid-job-queuerak'<br>
DESC 'The queue position of the job'<br>
EQUALITY integerMatch<br>
CRUBERING caseIgnoreOrderingMatch<br>
SUBSTR caseIgnoreSubstringsMatch<br>
SUNSTR caseIgnoreSu

attributetype ( 1.3.6.1.4.1.11604.2.1.4.11 NAME 'nordugrid-job-comment' DESC 'Free form comment about the job' EQUALITY caseIgnoreMatch ORDERING caseIgnoreOrderingMatch SUBSTR caseIgnoreSubstringsMatch SYNTAX 1.3.6.1.4.1.1466.115.121.1.44 )

attributetype ( 1.3.6.1.4.1.11604.2.1.4.12 NAME 'nordugrid-job-submissionui' DESC 'The name of the UI from where the job was submitted' EQUALITY caseIgnoreMatch ORDERING caseIgnoreOrderingMatch SUBSTR caseIgnoreSubstringsMatch SYNTAX 1.3.6.1.4.1.1466.115.121.1.44 SINGLE-VALUE )

attributetype ( 1.3.6.1.4.1.11604.2.1.4.13

NAME 'nordugrid-job-submissiontime'<br>NAME 'nordugrid-job-submissiontime of the job in GMT'<br>CQUALITY generalizedTimeMatch<br>ORDERING generalizedTimeMatch<br>SUBSTR caseIgnoreSubstringsMatch<br>SYNSTAX 1.3.6.1.4.1.1466.115.121.1.24<br>S

- attributetype ( 1.3.6.1.4.1.11604.2.1.4.14 NAME 'nordugrid-job-usedcputime'<br>DESC 'The consumed cputime of the job in minutes'<br>EQUALITY integerMatch<br>ORDERING caseIgnoreSubstringsMatch<br>SUBSTR caseIgnoreSubstringsMatch<br>SYNTAX 1.3.6.1.4.1.1466.115.121.1.27<br>SINGLE-VALUE
- attributetype ( 1.3.6.1.4.1.11604.2.1.4.15 NAME 'nordugrid-job-usedwalltime' DESC 'The consumed walltime of the job in minutes' EQUALITY integerMatch ORDERING caseIgnoreOrderingMatch SUBSTR caseIgnoreSubstringsMatch SYNTAX 1.3.6.1.4.1.1466.115.121.1.27 SINGLE-VALUE )
- attributetype ( 1.3.6.1.4.1.11604.2.1.4.16 NAME 'nordugrid-job-sessiondirerasetime'<br>DESC 'The date when the session dir will be deleted in GMT'<br>EQUALITY generalizedTimeMatch<br>ORDERING generalizedTimeOrderingMatch<br>SUBSTR caseIgnoreSubstringsMatch<br>SYNTAX 1.3.6.1.4.1.1 SINGLE-VALUE )

attributetype ( 1.3.6.1.4.1.11604.2.1.4.17 NAME 'nordugrid-job-usedmem' DESC 'The memory usage of the job (in KB)' EQUALITY integerMatch ORDERING caseIgnoreOrderingMatch SUBSTR caseIgnoreSubstringsMatch SYNTAX 1.3.6.1.4.1.1466.115.121.1.27 SINGLE-VALUE )

attributetype ( 1.3.6.1.4.1.11604.2.1.4.18 NAME 'nordugrid-job-errors'<br>DESC 'Error mesages from the cluster'<br>CQUALITY caseIgnoreOrderingMatch<br>ORDERING caseIgnoreOrderingMatch<br>SUBSTR caseIgnoreOubstringsMatch<br>SYNTAX 1.3.6.1.4.1.1466.115.121.1.44 STNGLE-VALUE

attributetype ( 1.3.6.1.4.1.11604.2.1.4.19<br>
NAME 'nordugrid-job-jobname'<br>
DESC 'The jobname specified by the user with the jobname RSL attribute'<br>
EQUALITY caseIgnoreMatch ORDERING caseIgnoreOrderingMatch SUBSTR caseIgnoreSubstringsMatch SYNTAX 1.3.6.1.4.1.1466.115.121.1.44 SINGLE-VALUE )

attributetype ( 1.3.6.1.4.1.11604.2.1.4.20 NAME 'nordugrid-job-runtimeenvironment'<br>DESC 'The runtimeenvironment requested by the job'<br>EQUALITY caseIgnore0rderingMatch<br>ORDERING caseIgnore0rderingMatch<br>SUBSTR caseIgnore0rdebstringsMatch<br>SYNTAX 1.3.6.1.4.1.1466.115.12

attributetype ( 1.3.6.1.4.1.11604.2.1.4.21 NAME 'nordugrid-job-cpucount' DESC 'The number of CPUs requested by the job' EQUALITY caseIgnoreMatch<br>ORDERING caseIgnoreSubstringMatch<br>SUBSTR caseIgnoreSubstringsMatch<br>SYNTAX 1.3.6.1.4.1.1466.115.121.1.44<br>SINGLE-VALUE )

- attributetype ( 1.3.6.1.4.1.11604.2.1.4.22 NAME 'nordugrid-job-executionnodes' DESC 'The list of nodenames where the job is running' EQUALITY caseIgnoreMatch ORDERING caseIgnoreOrderingMatch SUBSTR caseIgnoreSubstringsMatch SYNTAX 1.3.6.1.4.1.1466.115.121.1.44 )
- attributetype ( 1.3.6.1.4.1.11604.2.1.4.23 NAME 'nordugrid-job-gmlog' DESC 'The name of the directory which contains the grid session related logs' EQUALITY caseExactMatch<br>ORDERING caseExactOrderingMatch<br>SUBSTR caseExactSubstringsMatch<br>SYNTAX 1.3.6.1.4.1.1466.115.121.1.44<br>SINGLE-VALUE )
- atributetype (1.3.6.1.4.1.11694.2.1.4.24<br>
"NME "nordugrid-job-clientsoftware"<br>
DESC 'The client software which submitted the job'<br>
EQUALITY caseIgnoreMatch<br>
SURDERING caseIgnoreOrderingMatch<br>
SUBSTR caseIgnoreOrderingMatch
- atributetype (1.3.6.1.4.1.11604.2.1.4.25<br>
MARE 'nordugrid-job-proxyscpirationtime'<br>
DESC 'The expiration time of the proxy of the job in GMT'<br>
EQUALITY generalizedTimeMatch<br>
ORDERING generalizedTimeMatch<br>
SUBERT caseIgnore SYNTAX 1.3.6.1.4.1.1466.115.121.1.24 SINGLE-VALUE )
- attributetype ( 1.3.6.1.4.1.11604.2.1.4.26 NAME 'nordugrid-job-completiontime' DESC 'The completion time of the grid job in GMT'

EQUALITY generalizedTimeMatch ORDERING generalizedTimeOrderingMatch SUBSTR caseIgnoreSubstringsMatch SYNTAX 1.3.6.1.4.1.1466.115.121.1.24 SINGLE-VALUE ) attributetype ( 1.3.6.1.4.1.11604.2.1.4.27 NAME 'nordugrid-job-exitcode' DESC 'The exit code of the executable of the job obtained from the LRMS' EQUALITY caseIgnoreMatch<br>ORDERING caseIgnoreSubstringMatch<br>SUBSTR caseIgnoreSubstringsMatch<br>SYNTAX 1.3.6.1.4.1.1466.115.121.1.44<br>SINGLE-VALUE ) attributetype ( 1.3.6.1.4.1.11604.2.1.4.28 NAME 'nordugrid-job-rerunable' DESC 'Rerunability of the FAILED grid jobs' EQUALITY caseIgnoreMatch<br>ORDERING caseIgnoreSubstringMatch<br>SUBSTR caseIgnoreSubstringsMatch<br>SYNTAX 1.3.6.1.4.1.1466.115.121.1.44<br>SINGLE-VALUE ) attributetype ( 1.3.6.1.4.1.11604.2.1.4.29 NAME 'nordugrid-job-requalitime'<br>DESC 'The request vallclock time of the job in minutes'<br>DESC 'The request vallclock time<br>ORDERING caselgnoreSubstringsMatch<br>SUBSTR caselgnoreSubstringsMatch<br>SYNTAX 1.3.6.1.4.1.1466.115.121. objectclass ( 1.3.6.1.4.1.11604.2.1.4 NAME 'nordugrid-job' DESC 'A Grid job' SUP 'Mds' STRUCTURAL MUST (nordugrid-job-globalid \$ nordugrid-job-globalowner \$<br>
nordugrid-job-globalid \$ nordugrid-job-submissionui \$<br>
(nordugrid-job-submissionui \$ nordugrid-job-submissionui \$<br>
nordugrid-job-usedcputine \$ nordugrid-job-usedv #---------------------------------------------------------------- # attributes for the nordugrid-authuser objectclass # attributetype ( 1.3.6.1.4.1.11604.2.1.5.1 NAME 'nordugrid-authuser-name' DESC 'The Common Name of the authorized user plus a local unique number' EQUALITY caseExactMatch ORDERING caseExactOrderingMatch SUBSTR caseExactSubstringsMatch SYNTAX 1.3.6.1.4.1.1466.115.121.1.44 SINGLE-VALUE ) attributetype ( 1.3.6.1.4.1.11604.2.1.5.2 NAME 'nordugrid-authuser-sn' DESC 'The SubjectName of the authorized user' EQUALITY caseExactMatch ORDERING caseExactOrderingMatch SUBSTR caseExactSubstringsMatch SYNTAX 1.3.6.1.4.1.1466.115.121.1.44 SINGLE-VALUE ) atributetype (1.3.6.1.4.1.11604.2.1.5.3<br>
NAME 'nordugrid-authuser-freecpus'<br>
DESC 'The number of freely available cpus with their timelimits in minutes<br>
DESC 'The number of freely available cpus with their timelimits in mi SUBSTR caseIgnoreSubstringsMatch SYNTAX 1.3.6.1.4.1.1466.115.121.1.44 SINGLE-VALUE ) atributetype (1.3.6.1.4.1.11604.2.1.5.4<br>
NAME 'nordugrid-authuser-diskspace'<br>
DESC 'The free diskspace available for the job (in MB)'<br>
EQUALITY integerMatch<br>
CRUERING caseIgnoreOrderingMatch<br>
SUNDERING caseIgnoreOrderingMa atributetype (1.3.6.1.4.1.11604.2.1.5.5<br>
MAME 'nordugrid-authuser-queuelength'<br>
NDESC 'The number of queuing jobs of a particular user,<br>
both queuing in the LRMS and in the Grid-layer'<br>
EQUALITY integerMatch<br>
GRDERING case objectclass ( 1.3.6.1.4.1.11604.2.1.5 NAME 'nordugrid-authuser' DESC 'An authorised user of a NorduGrid cluster' SUP 'Mds' STRUCTURAL MUST ( nordugrid-authuser-name \$ nordugrid-authuser-sn ) MAY ( nordugrid-authuser-queuelength \$ nordugrid-authuser-diskspace \$ nordugrid-authuser-freecpus ))

#---------------------------------------------------------------- # # nordugrid-se attributetype ( 1.3.6.1.4.1.11604.2.1.6.1 NAME 'nordugrid-se-name' DESC 'The name of the Storage Element' EQUALITY caseIgnoreMatch<br>ORDERING caseIgnoreSubstringMatch<br>SUBSTR caseIgnoreSubstringsMatch<br>SYNTAX 1.3.6.1.4.1.1466.115.121.1.44<br>SINGLE-VALUE ) attributetype ( 1.3.6.1.4.1.11604.2.1.6.2 NAME 'nordugrid-se-aliasname' DESC 'The alias name of the SE' EQUALITY caseIgnoreMatch<br>ORDERING caseIgnoreSubstringMatch<br>SUBSTR caseIgnoreSubstringsMatch<br>SYNTAX 1.3.6.1.4.1.1466.115.121.1.44<br>SINGLE-VALUE ) attributetype ( 1.3.6.1.4.1.11604.2.1.6.3 NAME 'nordugrid-se-type'<br>DESC 'The type of the SE'<br>EQUALITY caseIgnoreMatch<br>ORDERING caseIgnoreSubstringMatch<br>SUBSTR caseIgnoreSubstringsMatch<br>SYNTAX 1.3.6.1.4.1.1466.115.121.1.44<br>SINGLE-VALUE ) atributetype (1.3.6.1.4.1.11604.2.1.6.4<br>NAME 'nordugrid-se-freespace'<br>DESC 'The free space available in the SE (in MB)'<br>EQUALITY integerMatch<br>GRUALITY integerMatch<br>SUBSTR caseIgnore@ubetringMatch<br>SUSSTR caseIgnore@ubetring SINGLE-VALUE ) attributetype ( 1.3.6.1.4.1.11604.2.1.6.5 NAME 'nordugrid-se-url' DESC 'The URL to contact the Storage Element' EQUALITY caseIgnoreMatch ORDERING caseIgnoreOrderingMatch SUBSTR caseIgnoreSubstringsMatch SYNTAX 1.3.6.1.4.1.1466.115.121.1.44 ) attributetype ( 1.3.6.1.4.1.11604.2.1.6.6 NAME 'nordugrid-se-authuser' DESC 'The DN of an authorized user' EQUALITY caseExactMatch ORDERING caseExactOrderingMatch SUBSTR caseExactSubstringsMatch SYNTAX 1.3.6.1.4.1.1466.115.121.1.44 ) atributetype (1.3.6.1.4.1.11604.2.1.6.7<br>NAME 'nordugrid-se-location'<br>DESC 'The geographical location of the SE expressed in terms of a Postal ZIP code: SE-22363'<br>EQUALITY caseIgnoreMatch<br>ORDENING caseIgnoreSubstringsMatch<br> SYNTAX 1.3.6.1.4.1.1466.115.121.1.44 ) attributetype ( 1.3.6.1.4.1.11604.2.1.6.8 NAME 'nordugrid-se-owner' DESC 'The owner of the resource' EQUALITY caseIgnoreMatch ORDERING caseIgnoreOrderingMatch SUBSTR caseIgnoreSubstringsMatch SYNTAX 1.3.6.1.4.1.1466.115.121.1.44 ) attributetype ( 1.3.6.1.4.1.11604.2.1.6.9 NAME 'nordugrid-se-issuerca'<br>DESC 'The DN of the Certificate Authority which issued the certificate of the SE'<br>EQUALITY caseExactMatch ORDERING caseExactOrderingMatch SUBSTR caseExactSubstringsMatch SYNTAX 1.3.6.1.4.1.1466.115.121.1.44 ) atributetye (1.3.6.1.4.1.11604.2.1.6.10<br>NME 'nordugrid-se-totalspace'<br>DESC 'The total capacity of the SE (in MB)'<br>EQUALITY integerMach<br>GROERING caseIgnoreOrderingMatch<br>SUBSTR caseIgnoreOrderingMatch<br>SUSSTR caseIgnoreOrderi STNGLE-VALUE attributetype (1.3.6.1.4.1.11604.2.1.6.11<br>NAME 'nordugrid-se-middleware'<br>DESC 'The middleware packages on the SE'<br>EQUALITY caseIgnoreMatch ORDERING caseIgnoreOrderingMatch SUBSTR caseIgnoreSubstringsMatch SYNTAX 1.3.6.1.4.1.1466.115.121.1.44 ) attributetype ( 1.3.6.1.4.1.11604.2.1.6.12 NAME 'nordugrid-se-comment' DESC 'Free form comment' EQUALITY caseIgnoreMatch<br>ORDERING caseIgnoreOrderingMatch<br>SUBSTR caseIgnoreSubstringsMatch<br>SYNTAX 1.3.6.1.4.1.1466.115.121.1.44{256}<br>SINGLE-VALUE ) attributetype ( 1.3.6.1.4.1.11604.2.1.6.13 NAME 'nordugrid-se-accesscontrol'<br>DESC 'The access control framework of the SE'<br>EQUALITY caseIgnoreSubstringsMatch<br>ORDERING caseIgnoreSubstringsMatch<br>SYNTAX 1.3.6.1.4.1.1466.115.121.1.44<br>SYNTAX 1.3.6.1.4.1.1466.115.121.1.4

60

attributetype ( 1.3.6.1.4.1.11604.2.1.6.14 NAME 'nordugrid-se-issuerca-hash'<br>DESC 'The HASH of the Certificate Authority which issued the certificate for the SE'<br>EQUALTIY caseExactMatch<br>ORDERING caseExactOrderingMatch<br>SUBSIR caseExactOrderingMatch<br>SYNTAX 1.3.6.1.4. SINGLE-VALUE ) attributetype ( 1.3.6.1.4.1.11604.2.1.6.15 NAME 'nordugrid-se-trustedca'<br>DESC 'The DN of a Certificate Authority trusted by the SE'<br>EQUALITY caseExactWorderingMatch<br>ORDERING caseExactWobstringSMatch<br>SYNTAX 1.3.6.1.4.1.1466.115.121.1.44 ) itivitetype (1.3.6.1.4.1.11604.2.1.6.16<br>
"NAME 'nordugrid-se-acl'<br>
DESC 'Storage Element authorization information'<br>
EQUALITY caseExactMatch<br>
GROERING caseExactOrderingMatch<br>
SUBSTR caseExactOrderingMatch<br>
SUBSTR caseExact objectclass ( 1.3.6.1.4.1.11604.2.1.6 NAME 'nordugrid-se' DESC 'A storage element in the Nordugrid' SUP 'Mds' STRUCTURAL MUST (nordugrid-se-name \$ nordugrid-se-url)<br>
MAY (nordugrid-se-aliasname \$ nordugrid-se-type \$<br>
nordugrid-se-freespace \$ nordugrid-se-authuser \$<br>
nordugrid-se-iccation \$ nordugrid-se-comer \$<br>
nordugrid-se-icsuerca \$ nordug #-------------------------------------------------------------------- # nordugrid-rc # attributetype ( 1.3.6.1.4.1.11604.2.1.7.1 NAME 'nordugrid-rc-name' DESC 'The domain name of the machine hosting the Replica Catalog' EQUALITY caseIgnoreMatch ORDERING caseIgnoreOrderingMatch SUBSTR caseIgnoreSubstringsMatch SYNTAX 1.3.6.1.4.1.1466.115.121.1.44 STNGLE-VALUE attributetype ( 1.3.6.1.4.1.11604.2.1.7.2 NAME 'nordugrid-rc-aliasname' DESC 'The alias name of the rc' EQUALITY caseIgnoreMatch ORDERING caseIgnoreOrderingMatch SUBSTR caseIgnoreSubstringsMatch SYNTAX 1.3.6.1.4.1.1466.115.121.1.44 SINGLE-VALUE ) attributetype ( 1.3.6.1.4.1.11604.2.1.7.3 NAME 'nordugrid-r-c-baseurl'<br>DESC 'The URL of the Replica Catalog'<br>EQUALITY caseIgnoreNatch<br>ORDERING caseIgnoreSubstringsMatch<br>SUBSTR caseIgnoreSubstringsMatch<br>SYNTAX 1.3.6.1.4.1.1466.115.121.1.44<br>SINGLE-VALUE ) attributetype ( 1.3.6.1.4.1.11604.2.1.7.4 NAME 'nordugrid-rc-authuser'<br>DESC 'An authorized user of the replica catalog'<br>EQUALITY caseExactOrderingMatch<br>ORDERING caseExactOrderingMatch<br>SUBSTR caseExactOrderingMatch<br>SYNTAX 1.3.6.1.4.1.1466.115.121.1.44 ) attributetype ( 1.3.6.1.4.1.11604.2.1.7.5 NAME 'nordugrid-rc-location' DESC 'The geographical location of the RC expressed in terms of a Postal ZIP code' EQUALITY caseIgnoreMatch ORDERING caseIgnoreOrderingMatch SUBSTR caseIgnoreSubstringsMatch SYNTAX 1.3.6.1.4.1.1466.115.121.1.44 ) atributetype (1.3.6.1.4.1.11604.2.1.7.6<br>
NAME 'nordugrid-rc-owner'<br>
DESC 'The owner of the resource'<br>
EQUALITY caseIgnoreNatch<br>
BRDERING caseIgnoreNatch<br>
SUBSTR caseIgnoreNatch<br>
SUBSTR caseIgnoreNatch<br>
SYNTAX 1.3.6.1.4.1.1 attributetype ( 1.3.6.1.4.1.11604.2.1.7.7 NAME 'nordugrid-rc-issuerca'<br>DESC 'The DN of the Certificate Authority which issued the certificate of the RC'<br>EQUALITY caseExactMatch<br>ORDERING caseExactOrderingMatch SUBSTR caseExactSubstringsMatch SYNTAX 1.3.6.1.4.1.1466.115.121.1.44 ) objectclass ( 1.3.6.1.4.1.11604.2.1.7 NAME 'nordugrid-rc' DESC 'A replica catalogue in the Nordugrid' SUP 'Mds' STRUCTURAL MUST ( nordugrid-rc-name \$ nordugrid-rc-baseurl ) MAY ( nordugrid-rc-aliasname \$ nordugrid-rc-authuser \$ nordugrid-rc-location \$ nordugrid-rc-owner \$ nordugrid-rc-issuerca ))

# References

- [1] NorduGrid project. http://www.nordugrid.org
- <span id="page-62-0"></span>[2] Openldap. http://www.openldap.org
- <span id="page-62-1"></span>[3] Monitoring and Discovery Services. http://www.globus.org/mds/mds2/
- <span id="page-62-2"></span>[4] The NorduGrid Grid Manager And GridFTP Server: Description And Administrator's Manual. http://www.nordugrid.org/papers.html
- <span id="page-62-3"></span>[5] The NorduGrid Brokering Algorithm, M.Ellert, http://www.nordugrid.org/papers.html
- <span id="page-62-4"></span>[6] xRSL (Extended Resource Specification Language), O.Smirnova, http://www.nordugrid.org/papers.html
- <span id="page-62-5"></span>[7] Runtime Environment Registry, http://www.csc.fi/grid/rer/
- <span id="page-62-6"></span>[8] Usage statistics and usage patterns on the NorduGrid, K.Pajchel, http://www.nordugrid.org/papers.html
- <span id="page-62-10"></span>[9] The Grid Monitor: Usage Manual, http://www.nordugrid.org/documents/monitor.pdf
- <span id="page-62-9"></span>[10] The GLUE Information model versin 1.2 http://infnforge.cnaf.infn.it/glueinfomodel/
- <span id="page-62-11"></span>[11] The NorduGrid Toolkit User Interface: User's Manual http://www.nordugrid.org/documents/NorduGrid-UI.pdf
- <span id="page-62-7"></span>[12] The NorduGrid "Smart" Storage Element, A.Konstantinov, http://www.nordugrid.org/papers.html
- <span id="page-62-8"></span>[13] The Gridsite, http://www.gridsite.org